## Welcome Screen for Entering in System

6 区

 $\Box$ 

**V** Builder Estate Management System

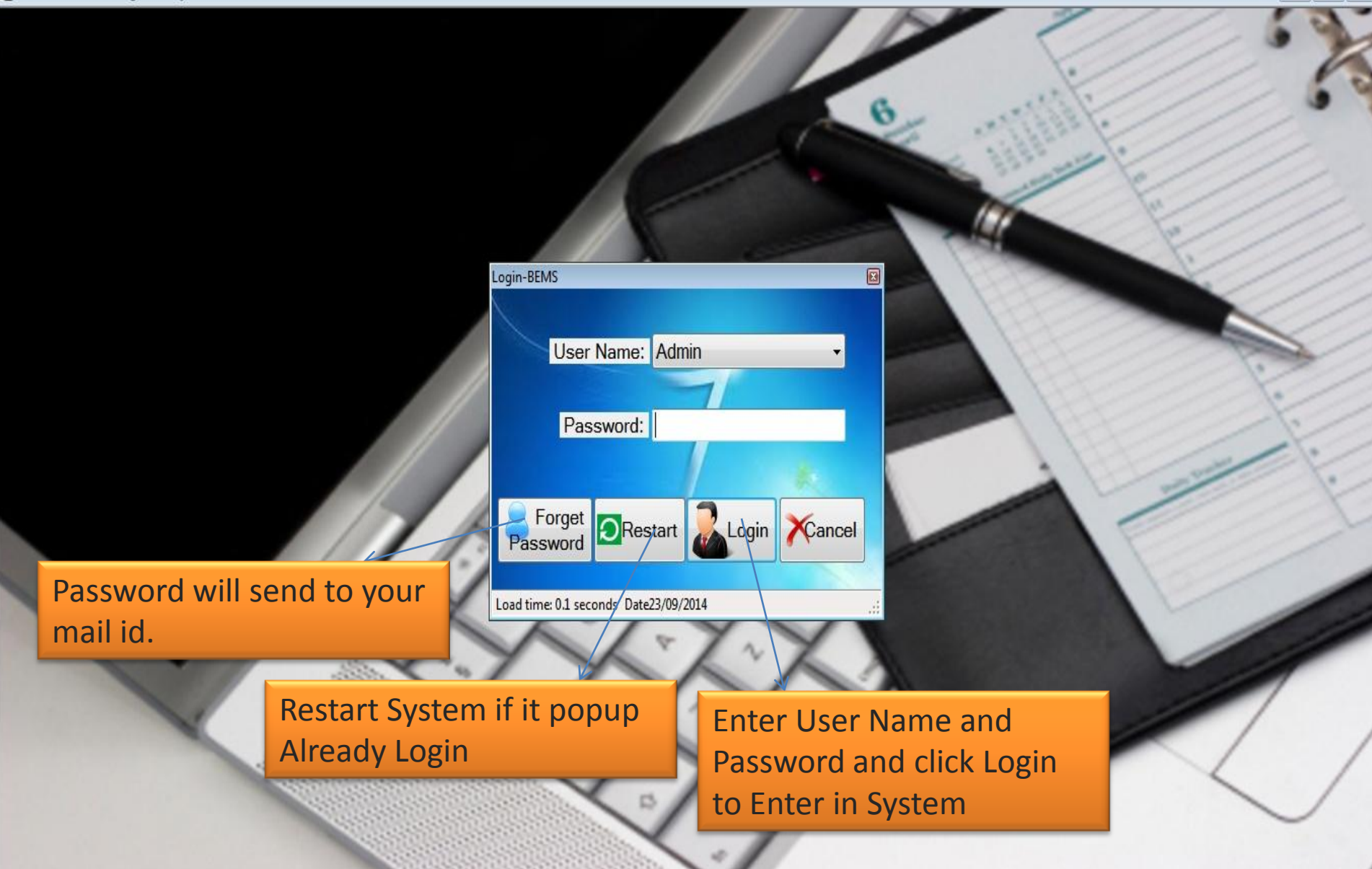

Status Financial Year:2013-2014 Time: Contact Us: www.exlvis.com 022-27578718, +91 9920765768 Logged in As:

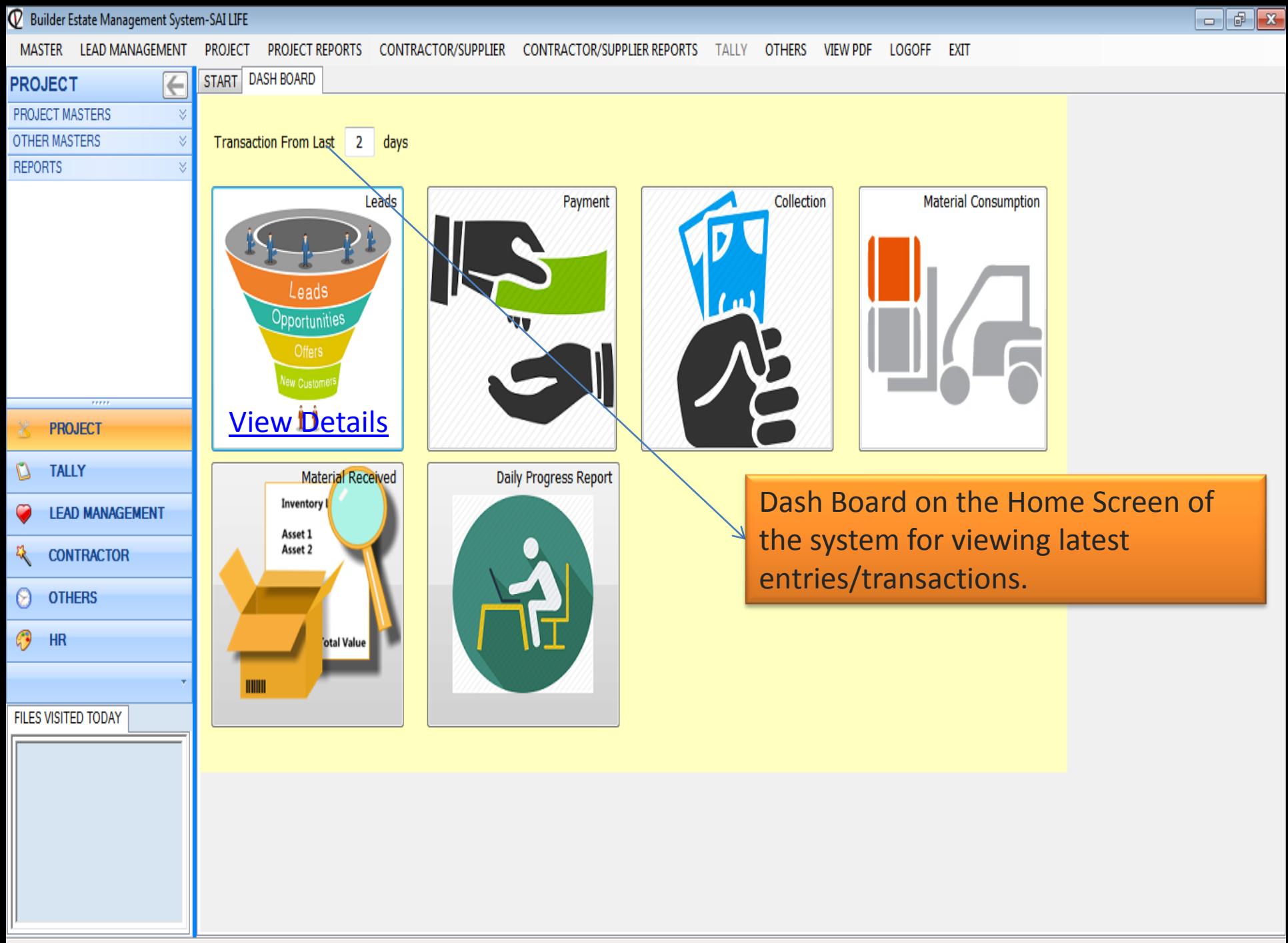

Status 2016-2017 Time: 11:49 AM www.exlvis.com 022-27578718, +91 9930964999 Logged In As:Admin

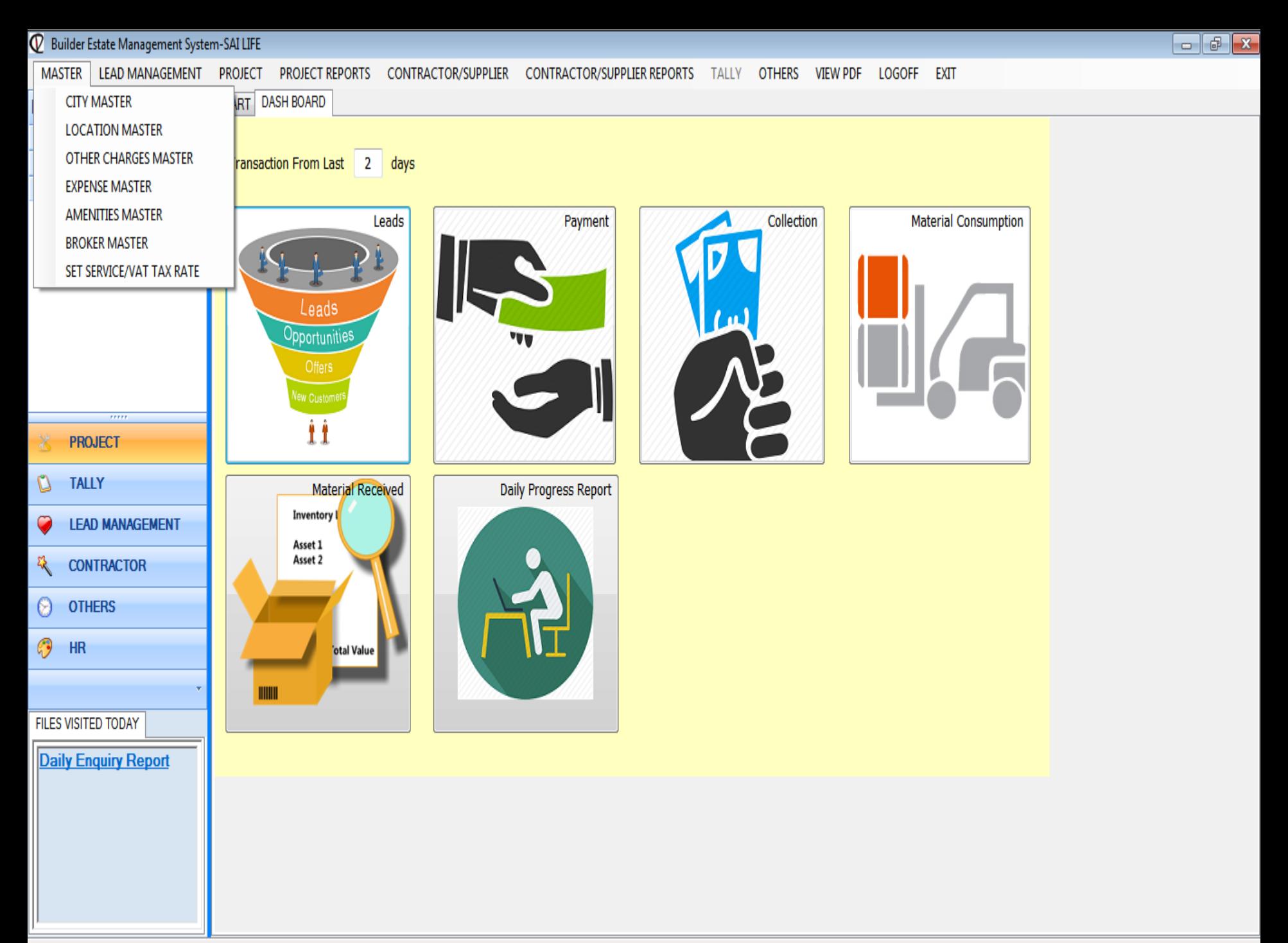

Status 2016-2017. Time: 11:40 AM, www.exkis.com 022-27578718 +01.002064000 Logged In Ash dmin

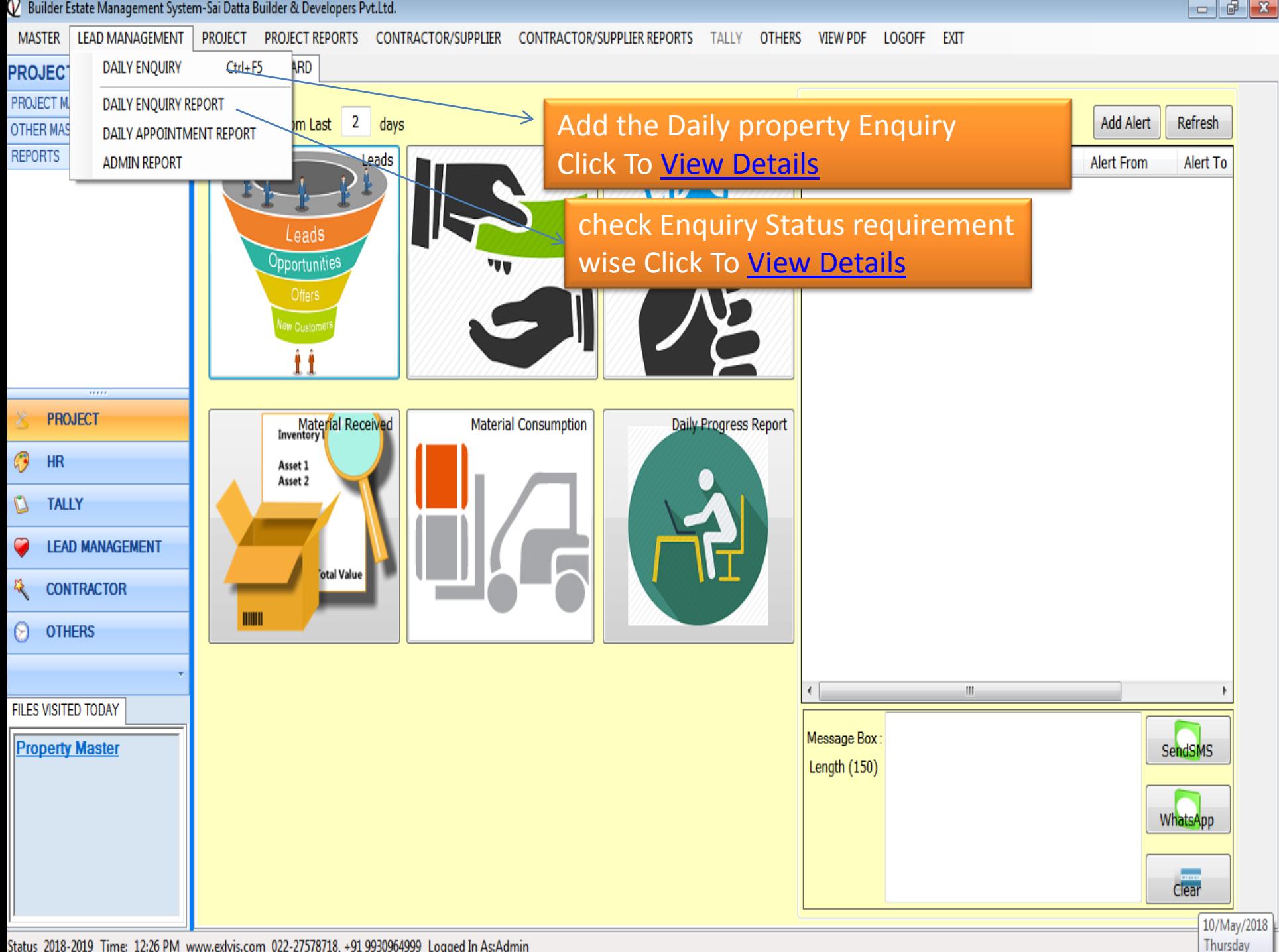

Status 2018-2019 Time: 12:26 PM www.exlvis.com 022-27578718, +91 9930964999 Logged In As:Admin

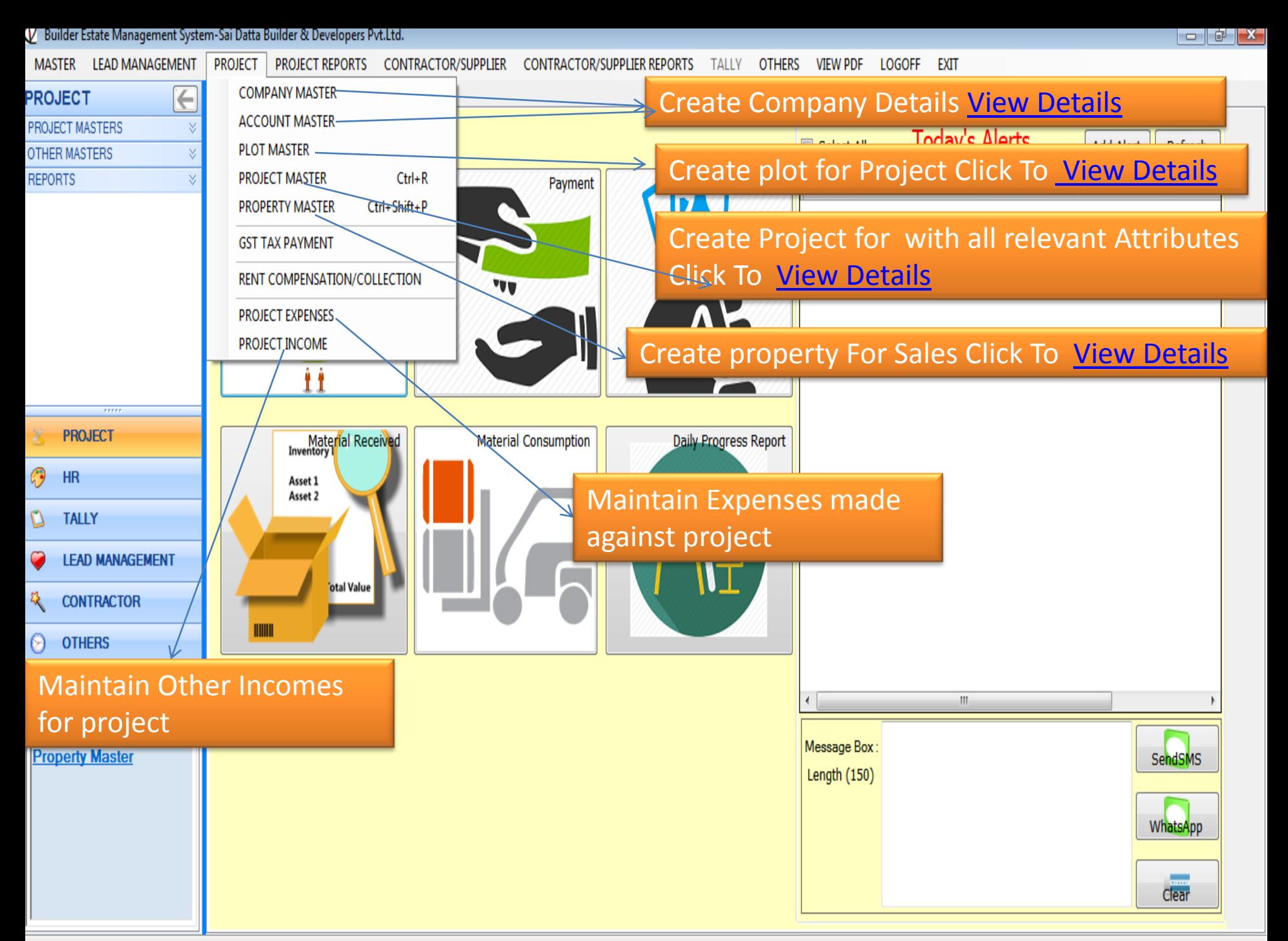

Status 2018-2019 Time: 12:26 PM www.exlvis.com 022-27578718, +91 9930964999 Logged In As:Admin

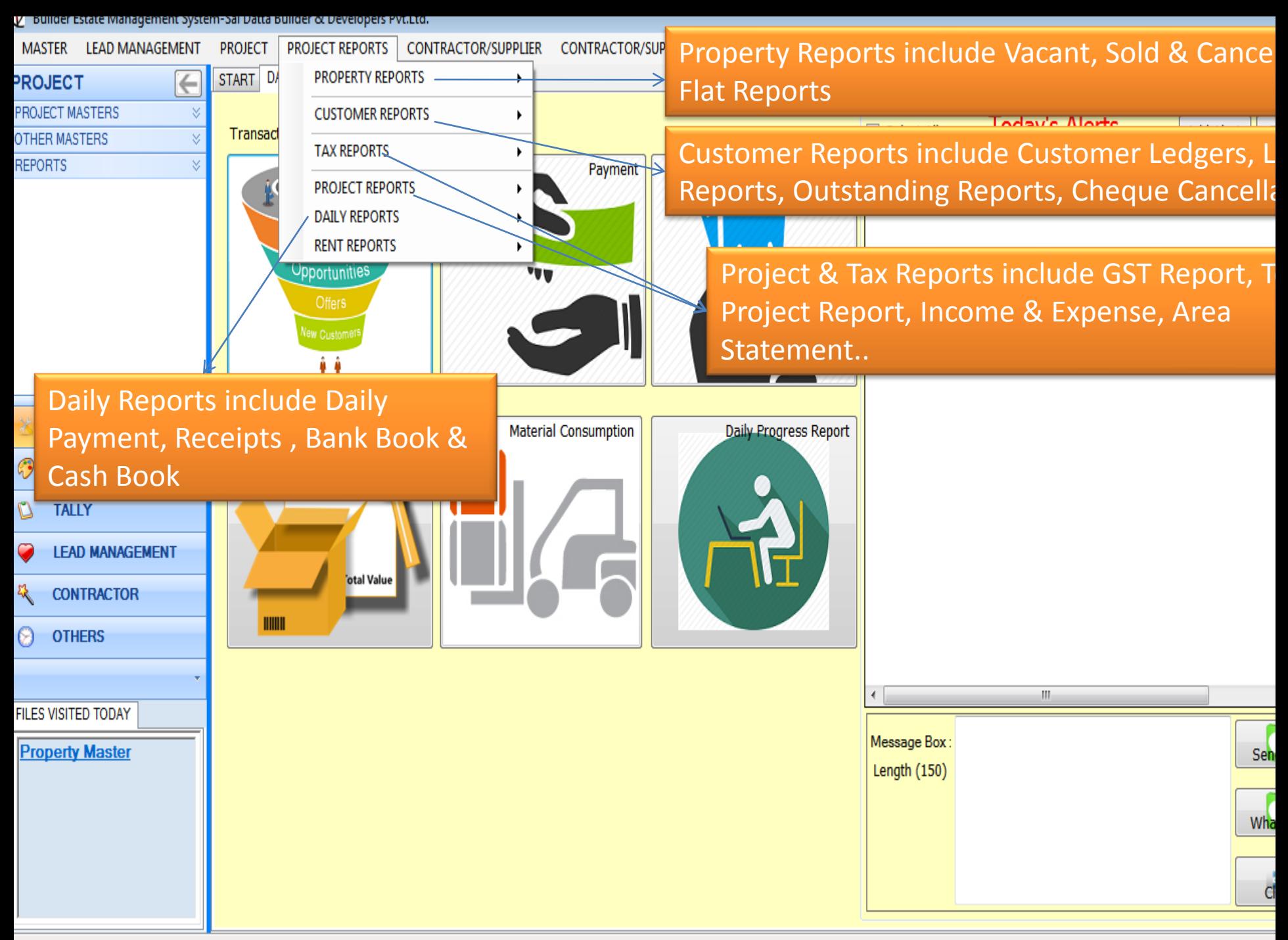

<span id="page-5-0"></span>Status 2018-2019 Time: 12:26 PM www.exlvis.com 022-27578718, +91 9930964999 Logged In As:Admin

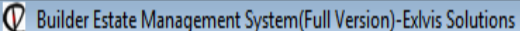

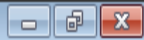

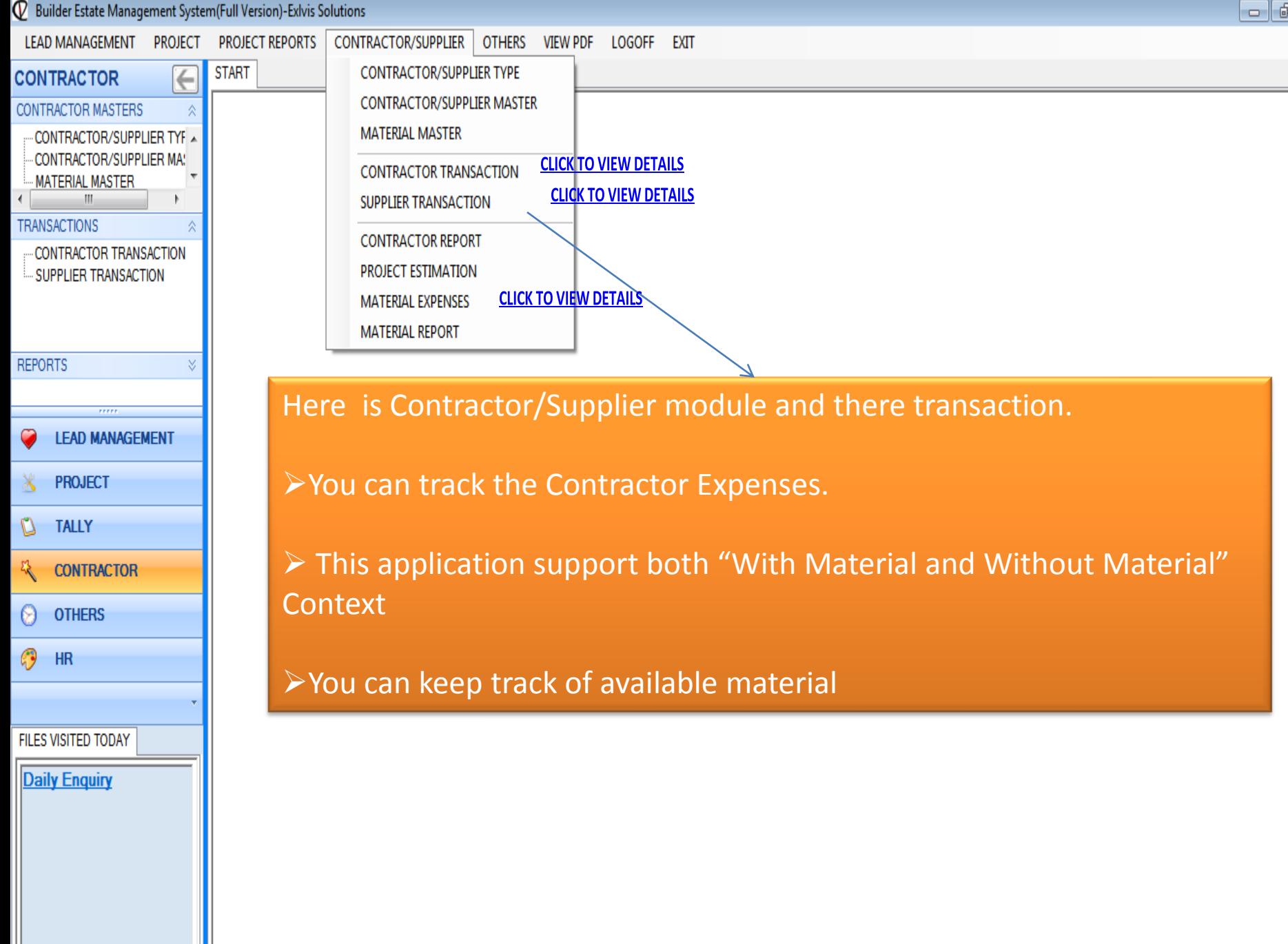

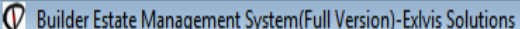

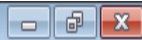

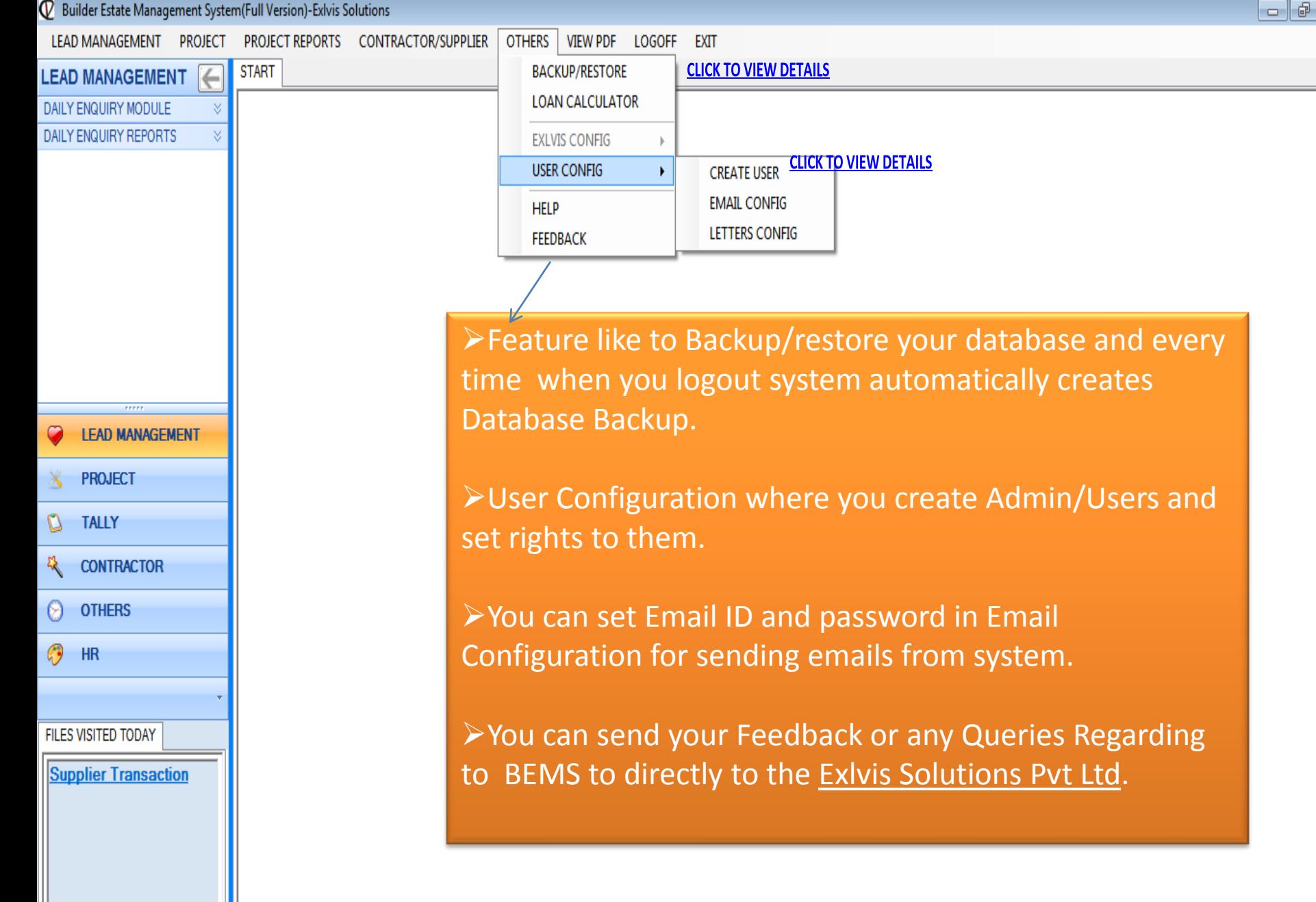

Status, Financial Vear 2014-2015. Time: 11:02.AM, www.exkis.com. 022-27578718-+01.0020765768-Logged In As:Admin

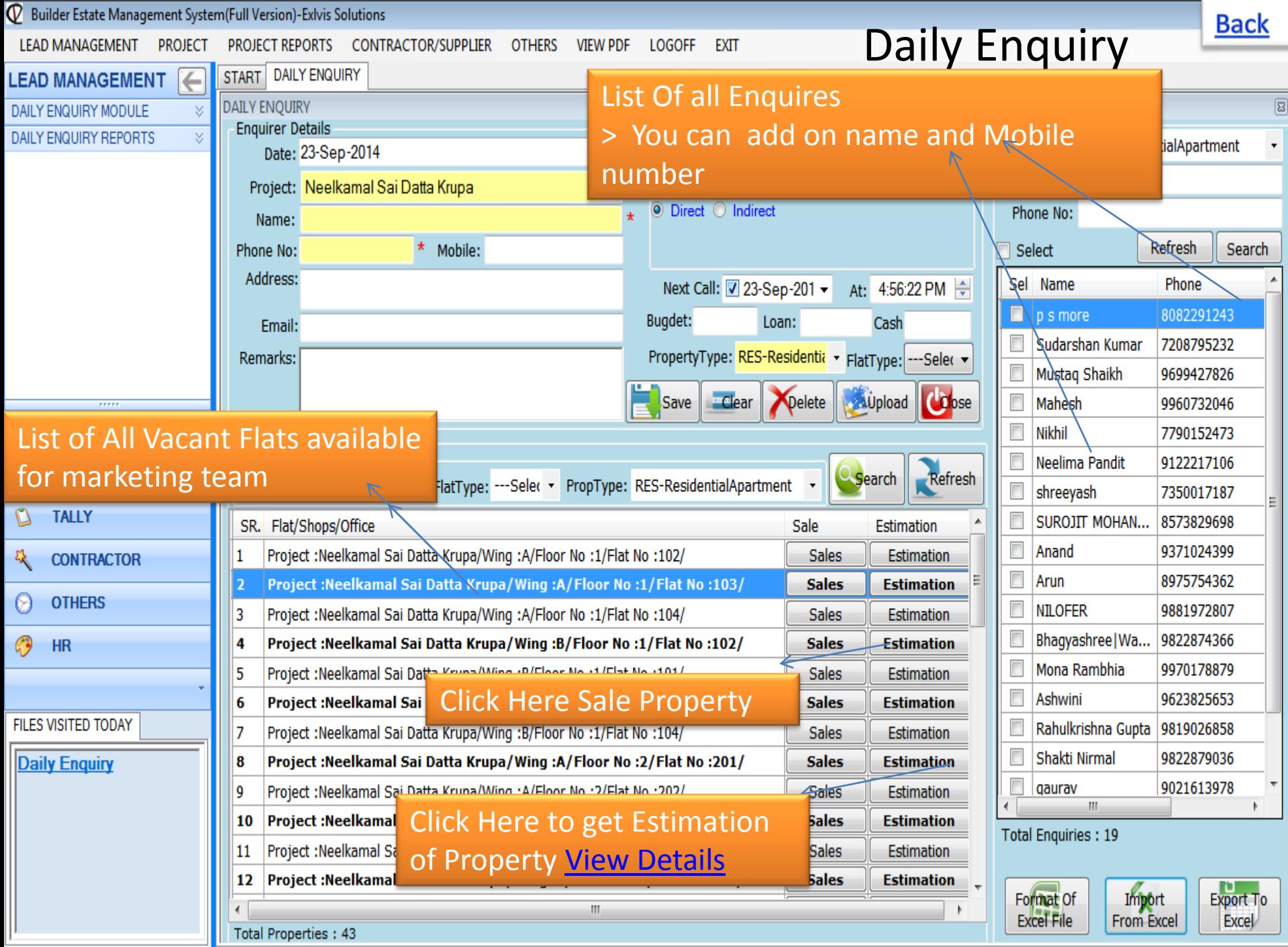

<span id="page-8-0"></span>Status Einancial Vear2014-2015. Time: 4:50 PM, verey exhip com 022-27579718 + 01.0020765768. Logged In As Admin

**Pre Sales Estimation** 

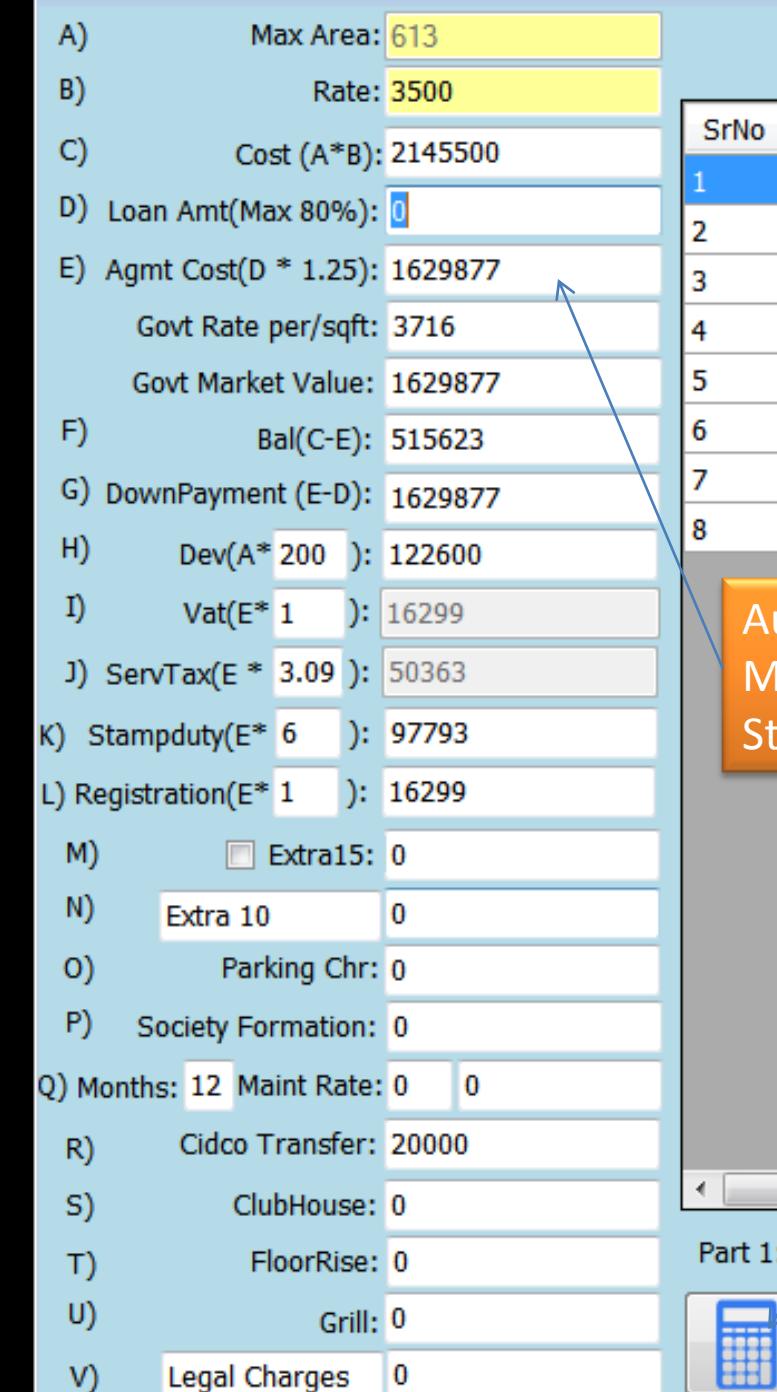

**Back** 

#### Shivprakash Celebration-A-a206

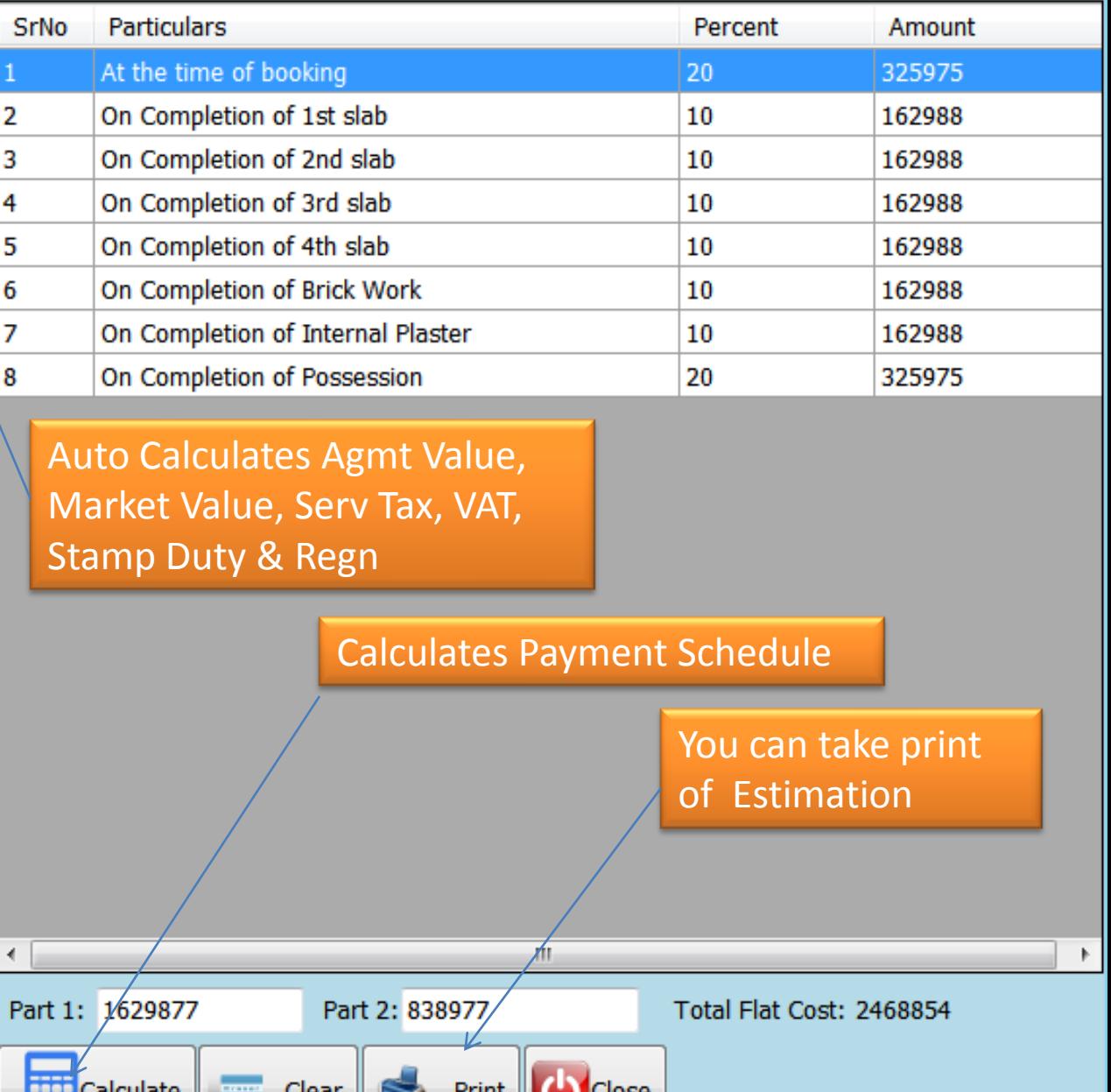

<span id="page-9-0"></span>31

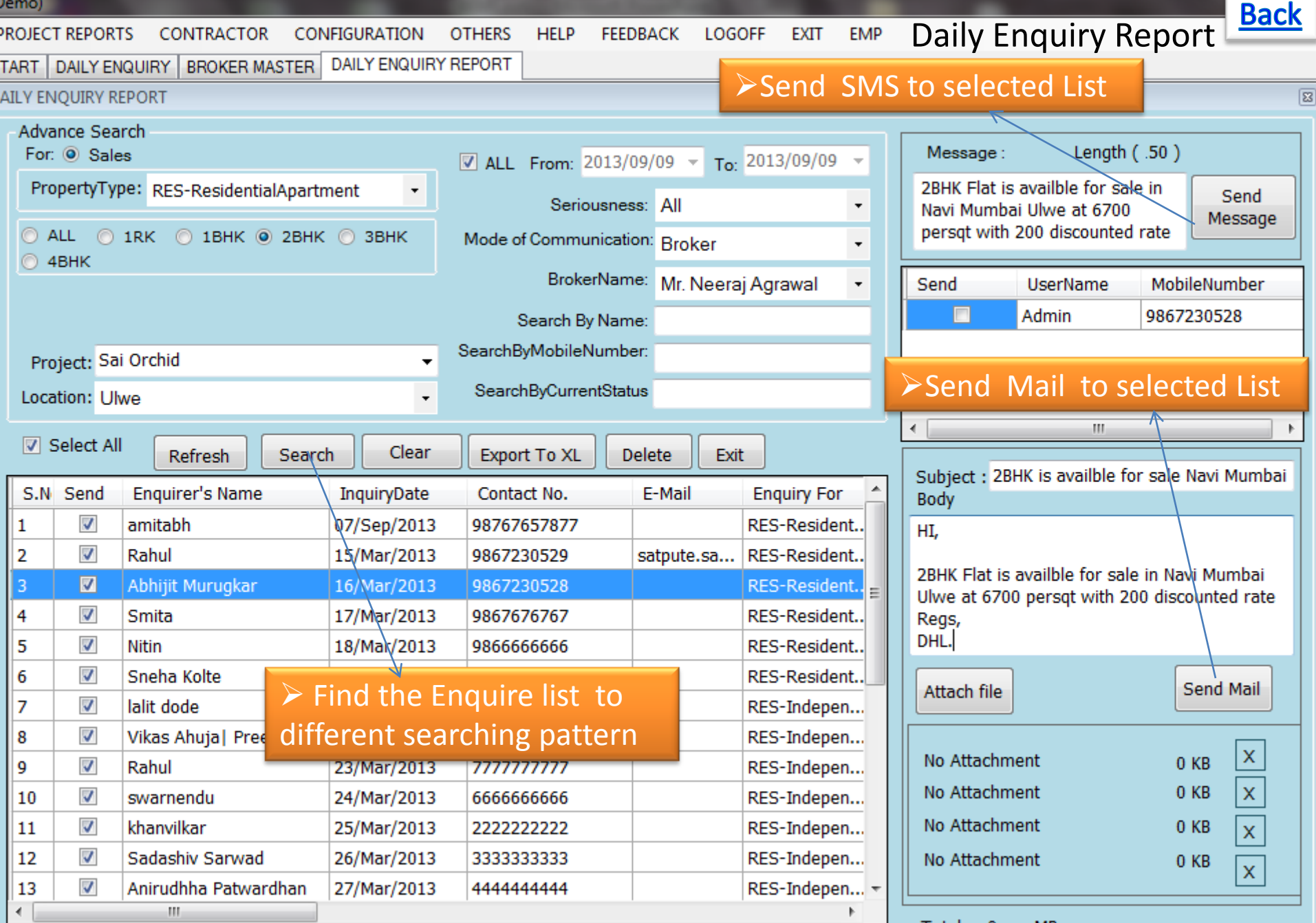

<span id="page-10-0"></span>Total 0 MB

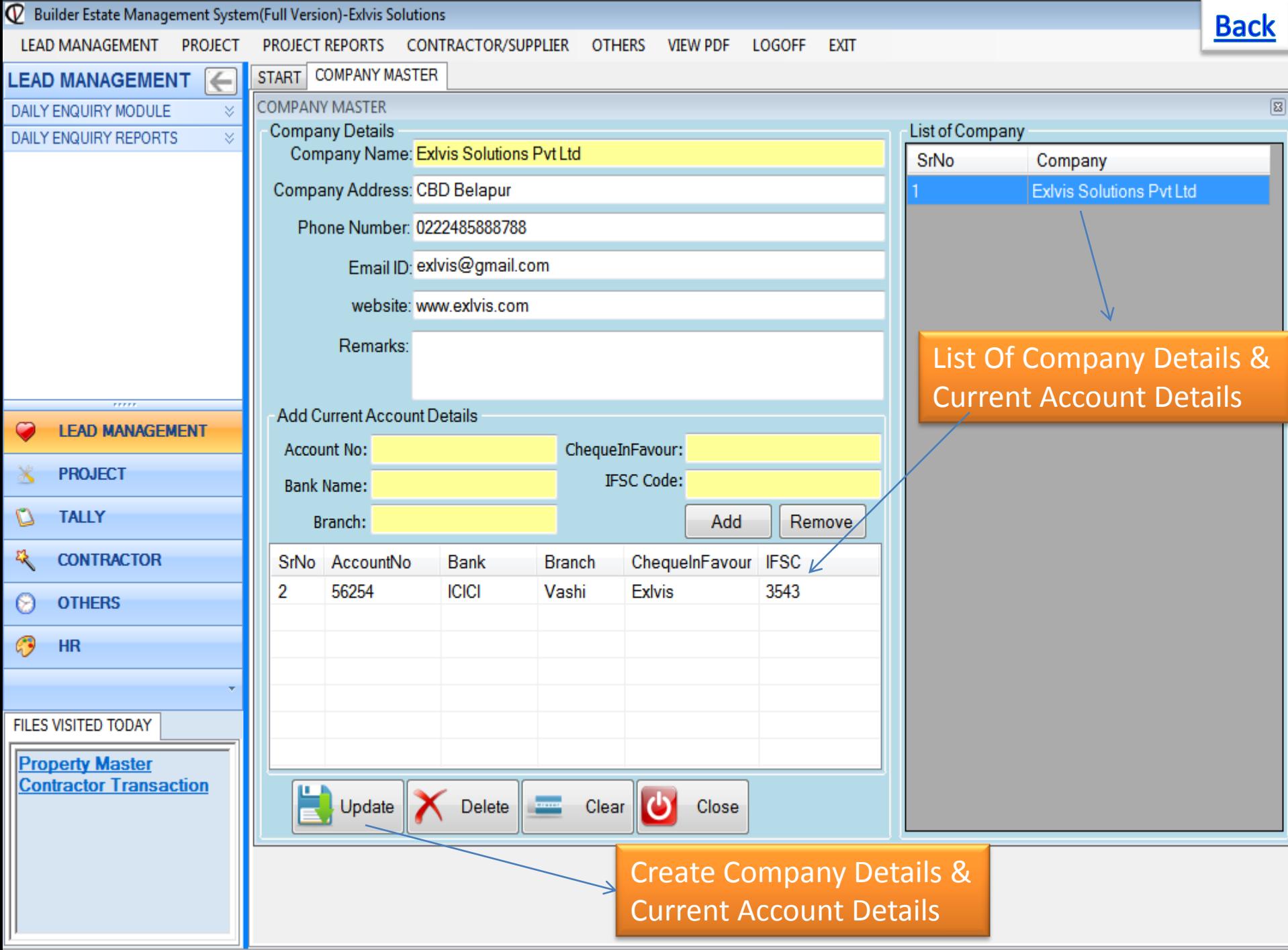

<span id="page-11-0"></span>Status Financial Vear 2014-2015. Time: 0:40 BM, versu exhip com. 022-27579719-101-0020765769-1 aggred In ArcAdmin

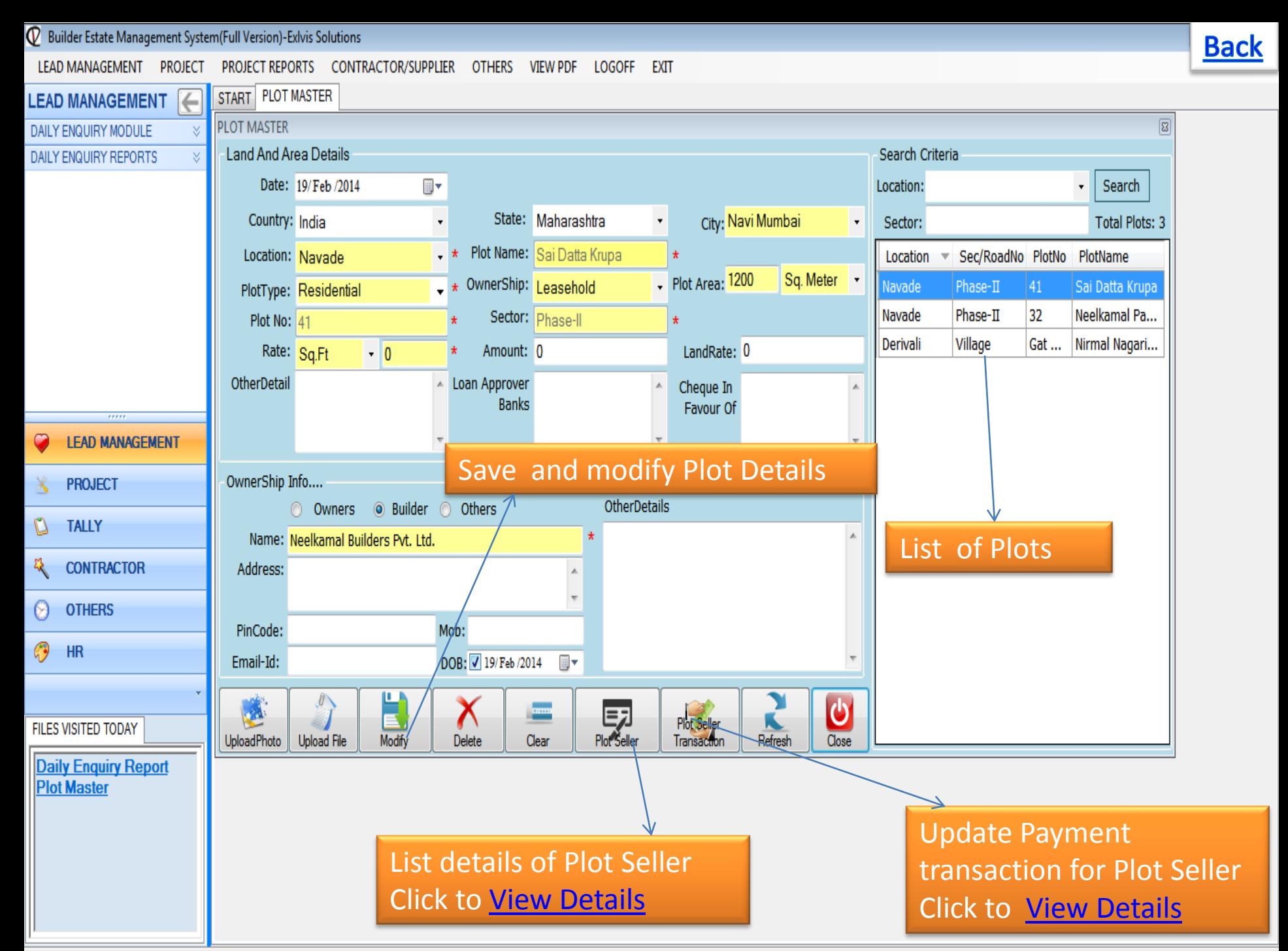

<span id="page-12-0"></span>Status Einancial Vear 2014-2015. Time: 10:28 AM www.exkis.com 022-27578718 +01.0020765768 Logged In As Admin

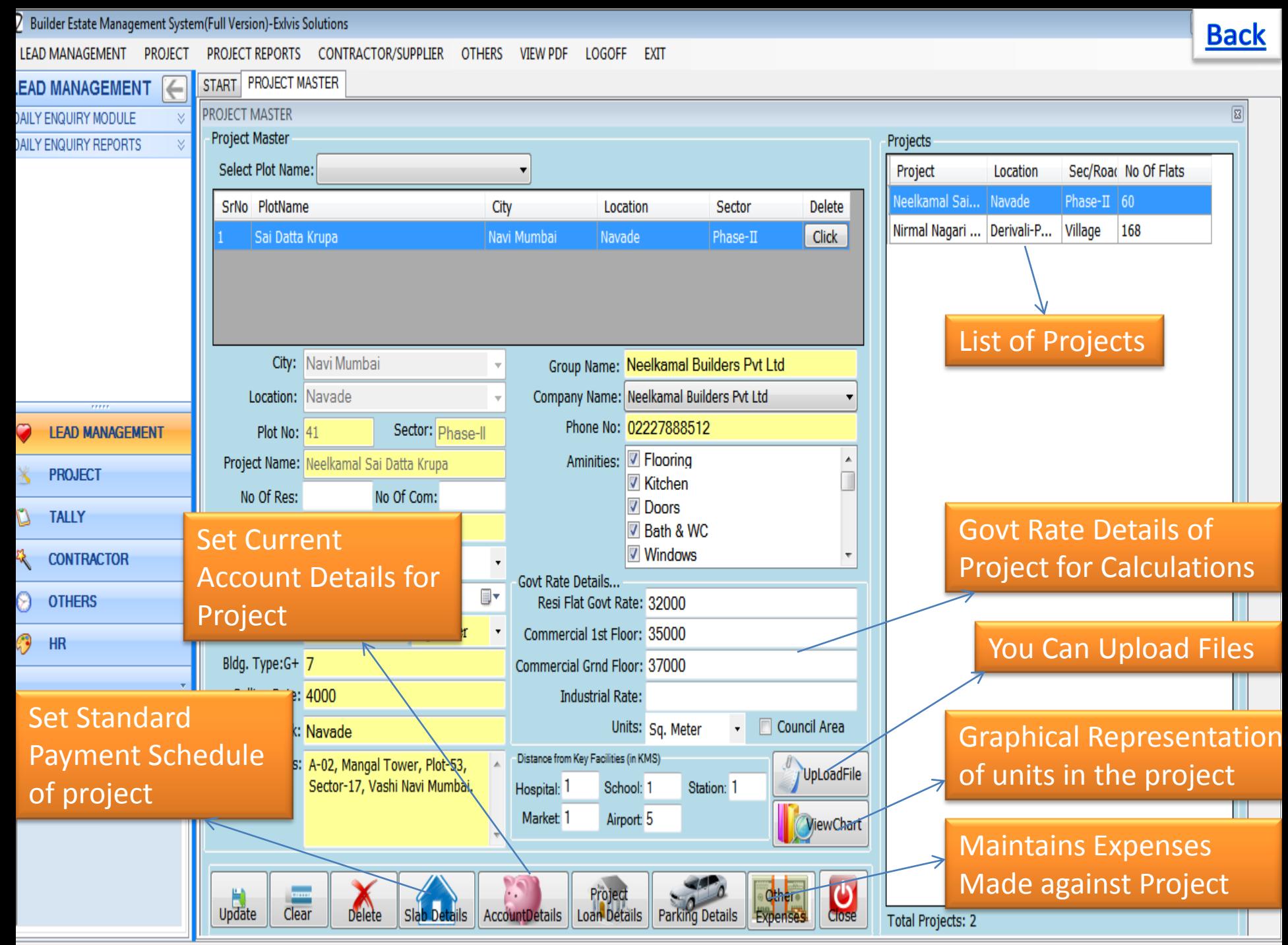

<span id="page-13-0"></span> $\frac{1}{2}$  Einancial Vear 2014, 2015. Time: 10:28 AM, www.exhip.com. 022, 27578718, +01.0020765768, Logged In ActAdmin

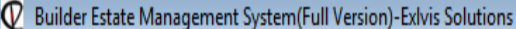

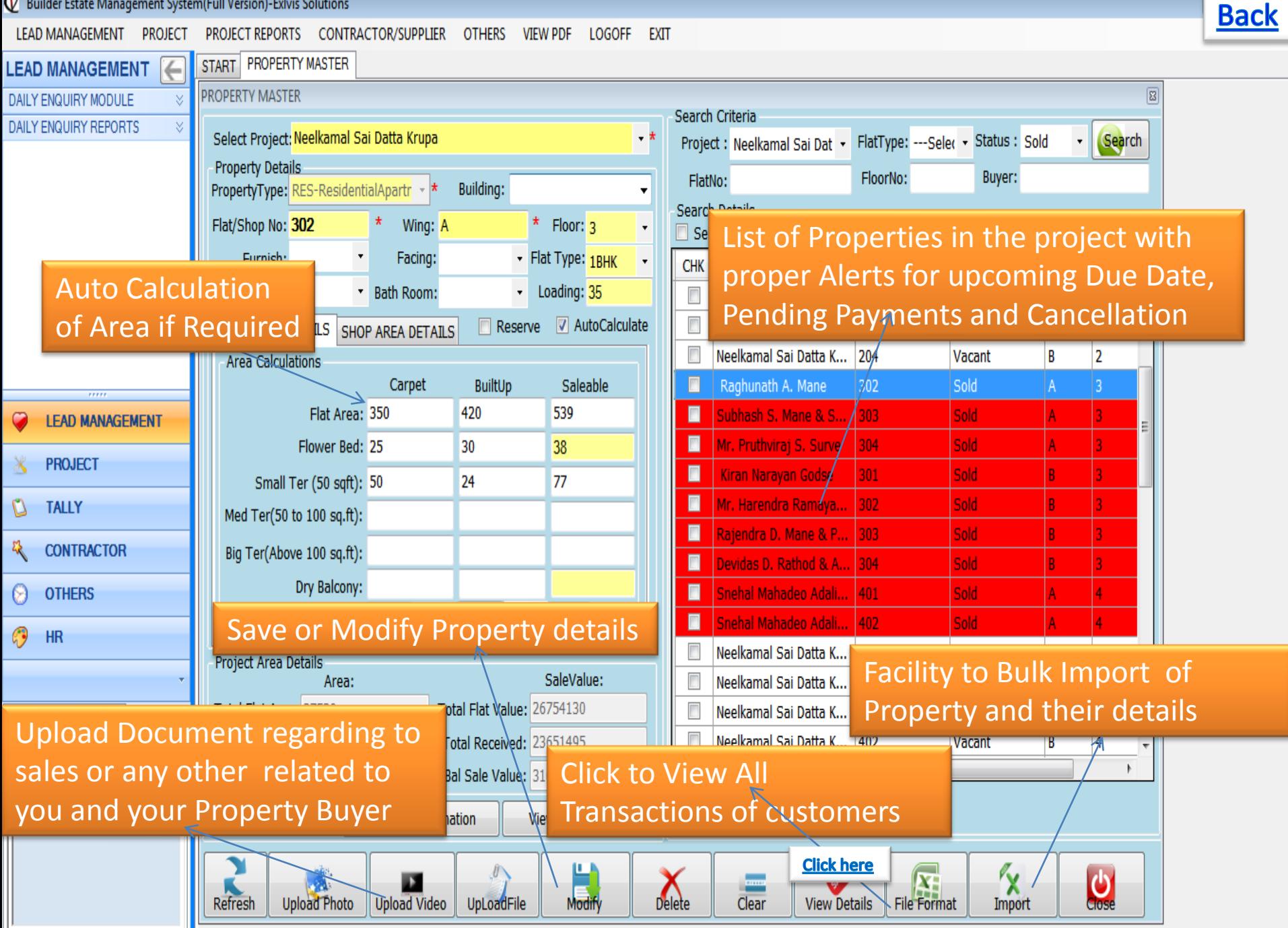

<span id="page-14-0"></span>Status, Financial Vear 2014-2015. Time: 10:28 AM, www.exkis.com. 022-27578718 +01.0020765768. Logged In As Admin

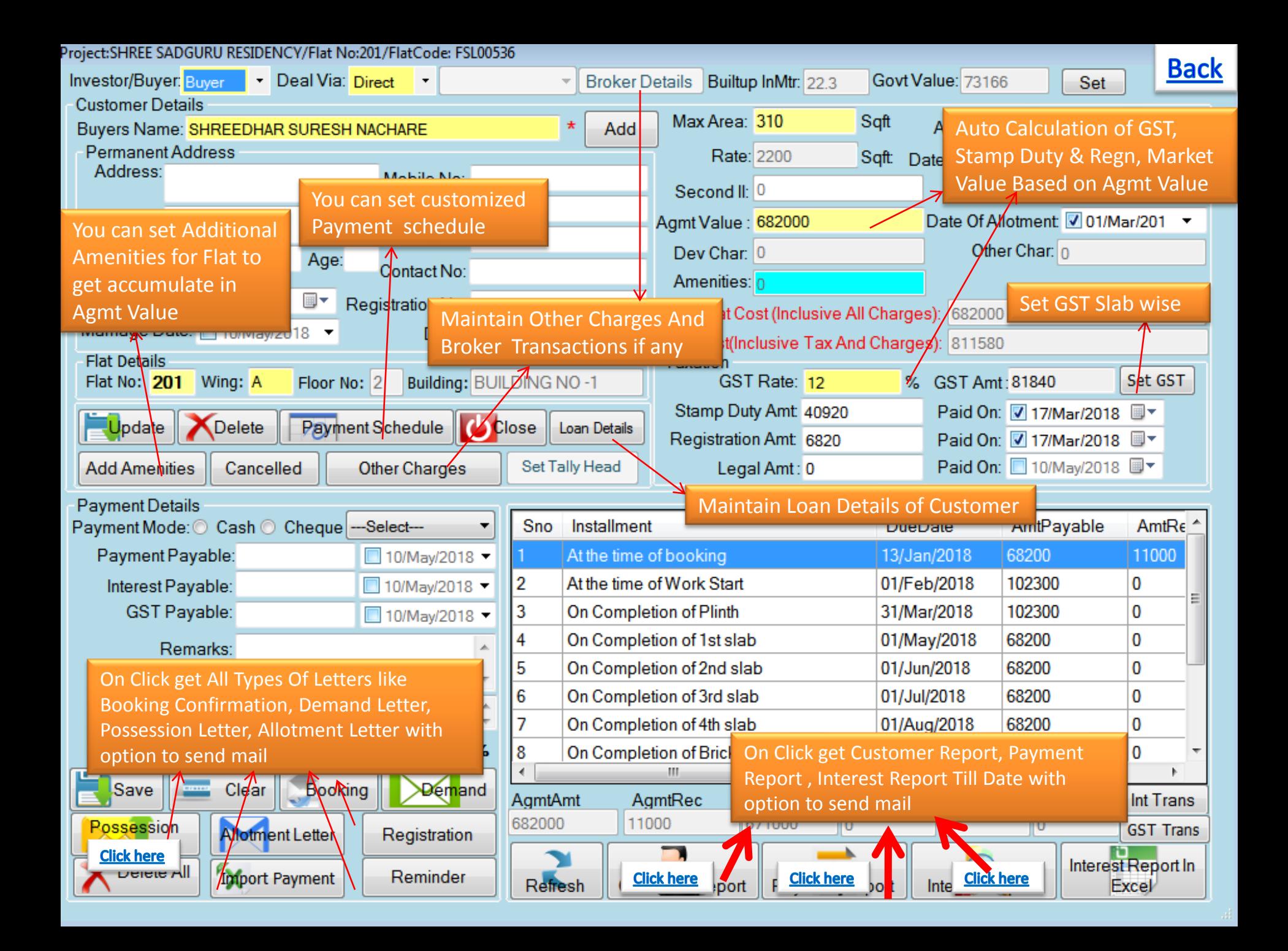

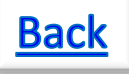

#### Demand Letter format for Slab

#### Ref.: Flat No. A-201, in "SHREE SADGURU RESIDENCY", situated at S.NO 58 H,NO 1A/2 VILLAGE BADIVALI SHELU TAL KARAJAT, Shelu 1, BANDIVALI, Shelu 1.  $\text{Sub } \cdot \text{Call}$  for installments  $\text{No } 2$ .

#### Dear Sir.

ä.

With reference to the above booked Flat No.A-201, in our project "SHREE SADGURU RESIDENCY", situated at Plot No. S.NO 58 H.NO 1A/2 VILLAGE BADIVALI SHELU TAL KARAJAT, Sector No. Shehi, I, BANDIVALL Shelu 1. We request you to release the following amounts as per the agreement payment schedule:

#### Stage of Work : - At the time of Work Start

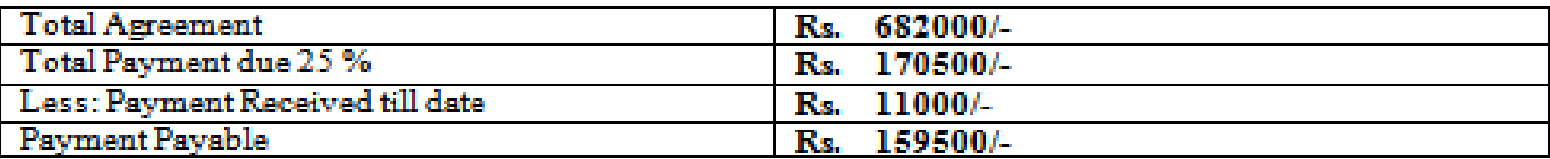

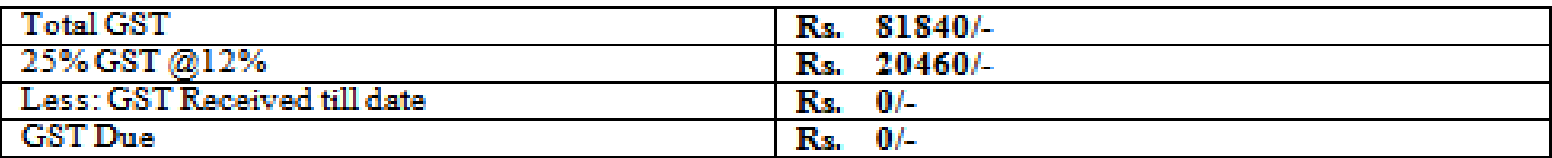

You are requested to complete the payment within 7 days of this letter to enable us to carry out the work in progress at vigorous speed. Any delay in payment attracts delayed payment charges @24% p.a. as per our Sale agreement terms & conditions, which gets accumulated in your account  $i, \theta$  Rs.  $0/-$  up to date.

#### Please note that the payment for this transaction should be made by:

#### Cross Cheque/Demand Drafts/RTGS/NEFT should be in favour of

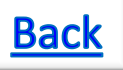

## **Exlvis Solutions Pvt Ltd**

**CBD Belapur.** Tel. Nos. 02245787788

#### Detailed Interest Calculation for A-a205 - M/s .Manisha Ambekar

**Total** 

Slab Total Rs. 2830500/-Received Rs. 2830500/-

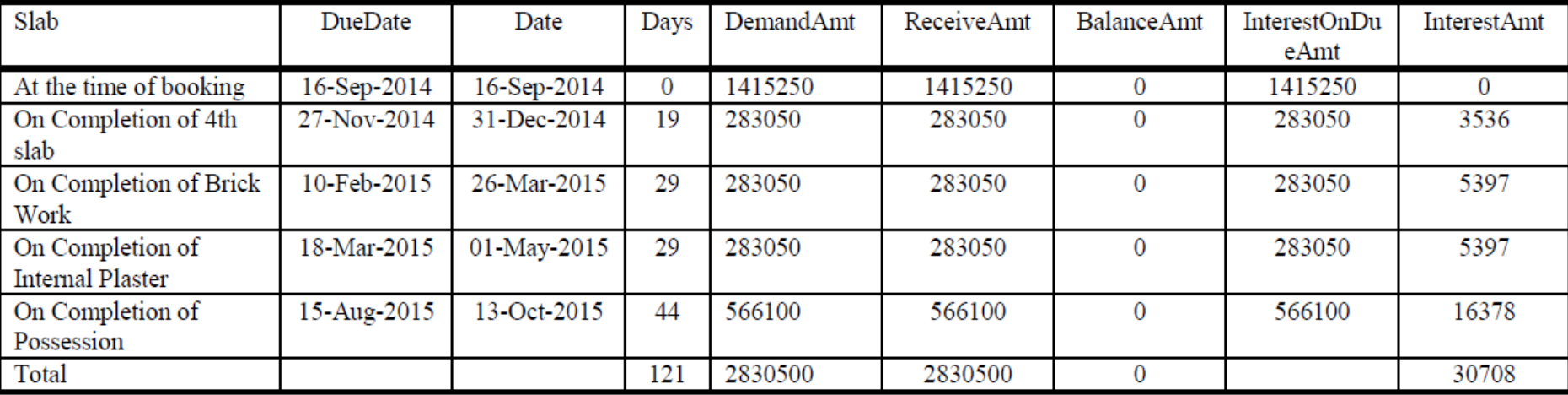

Balance Rs. 0/-

**Interest Calculation Till Date** 

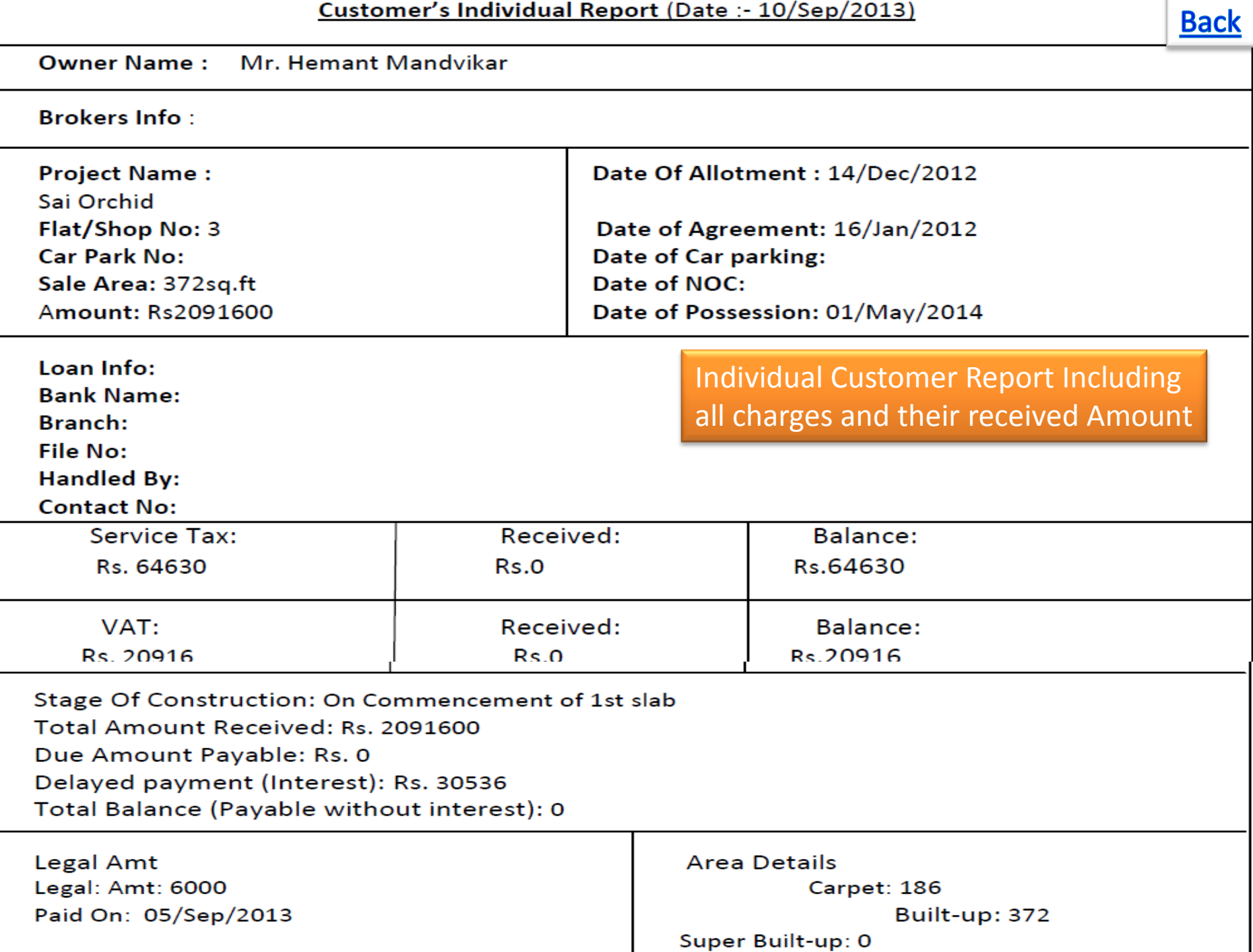

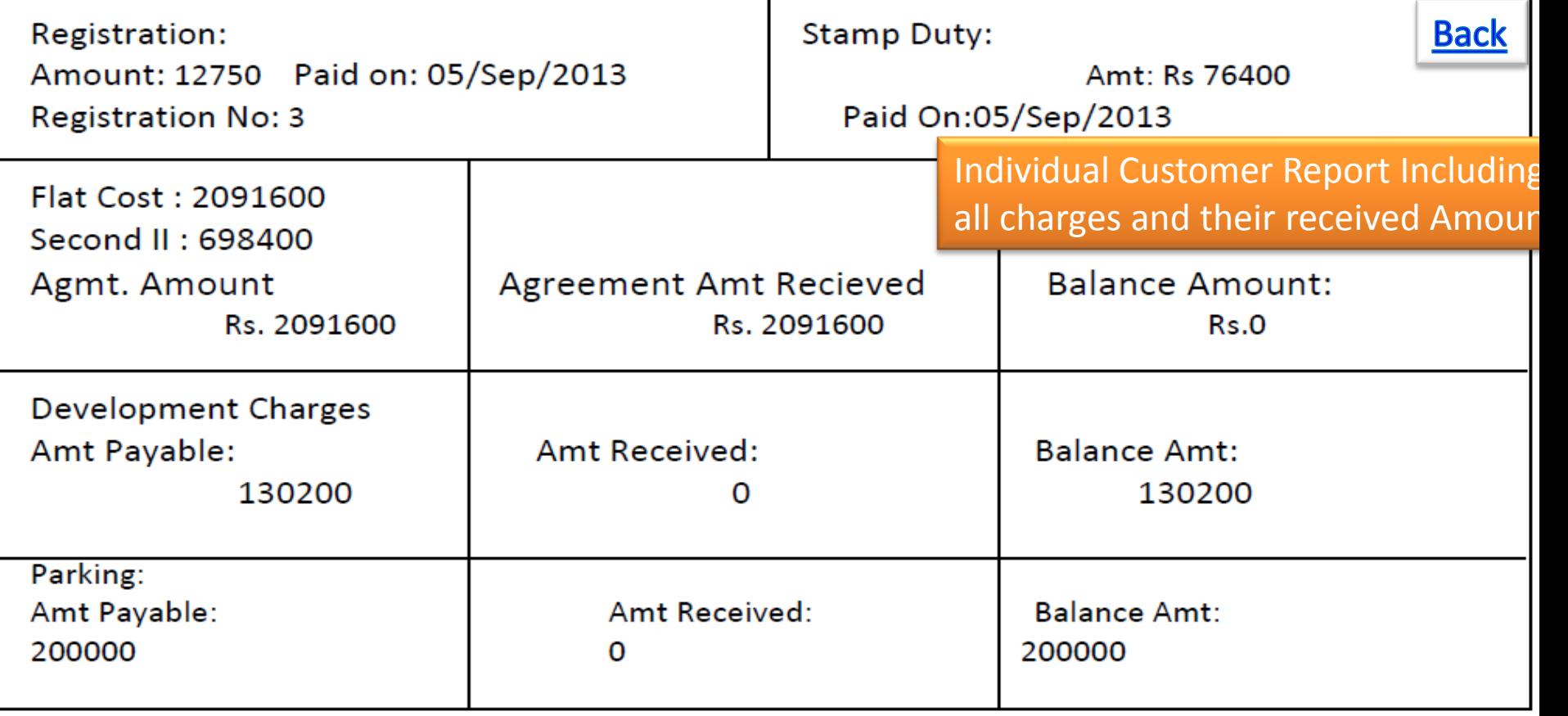

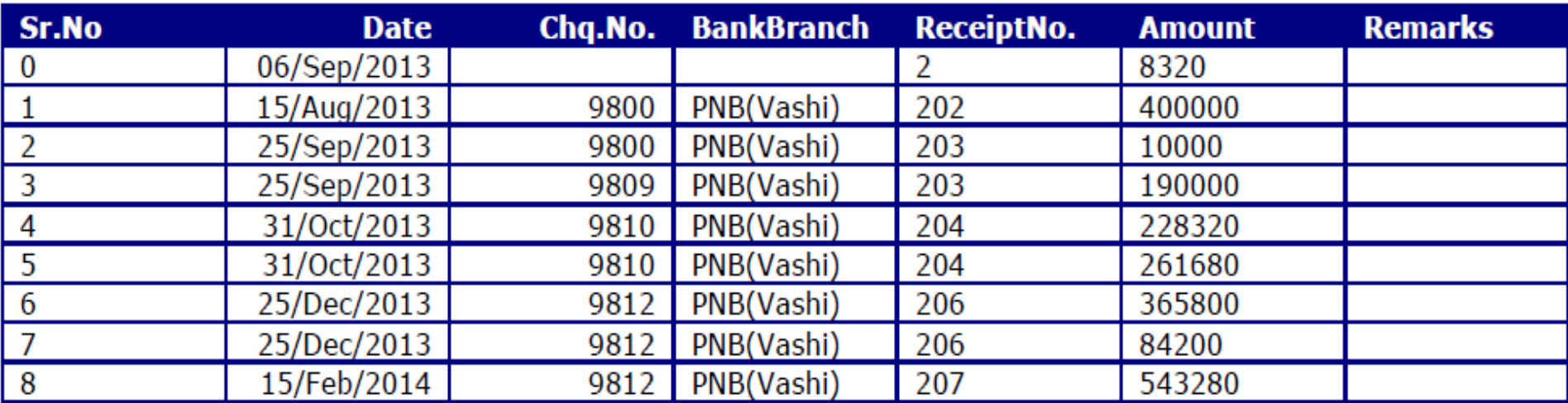

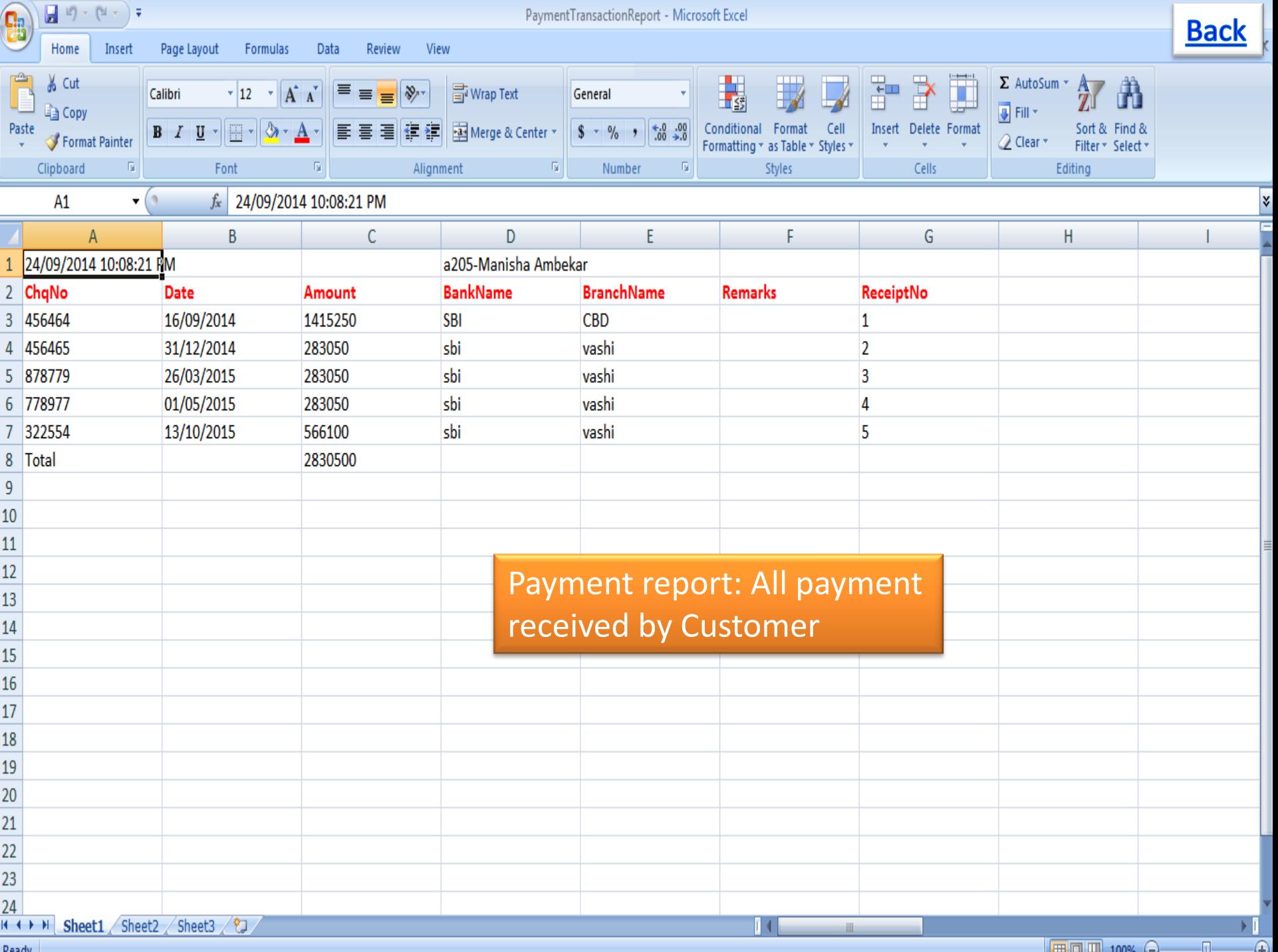

<span id="page-21-0"></span>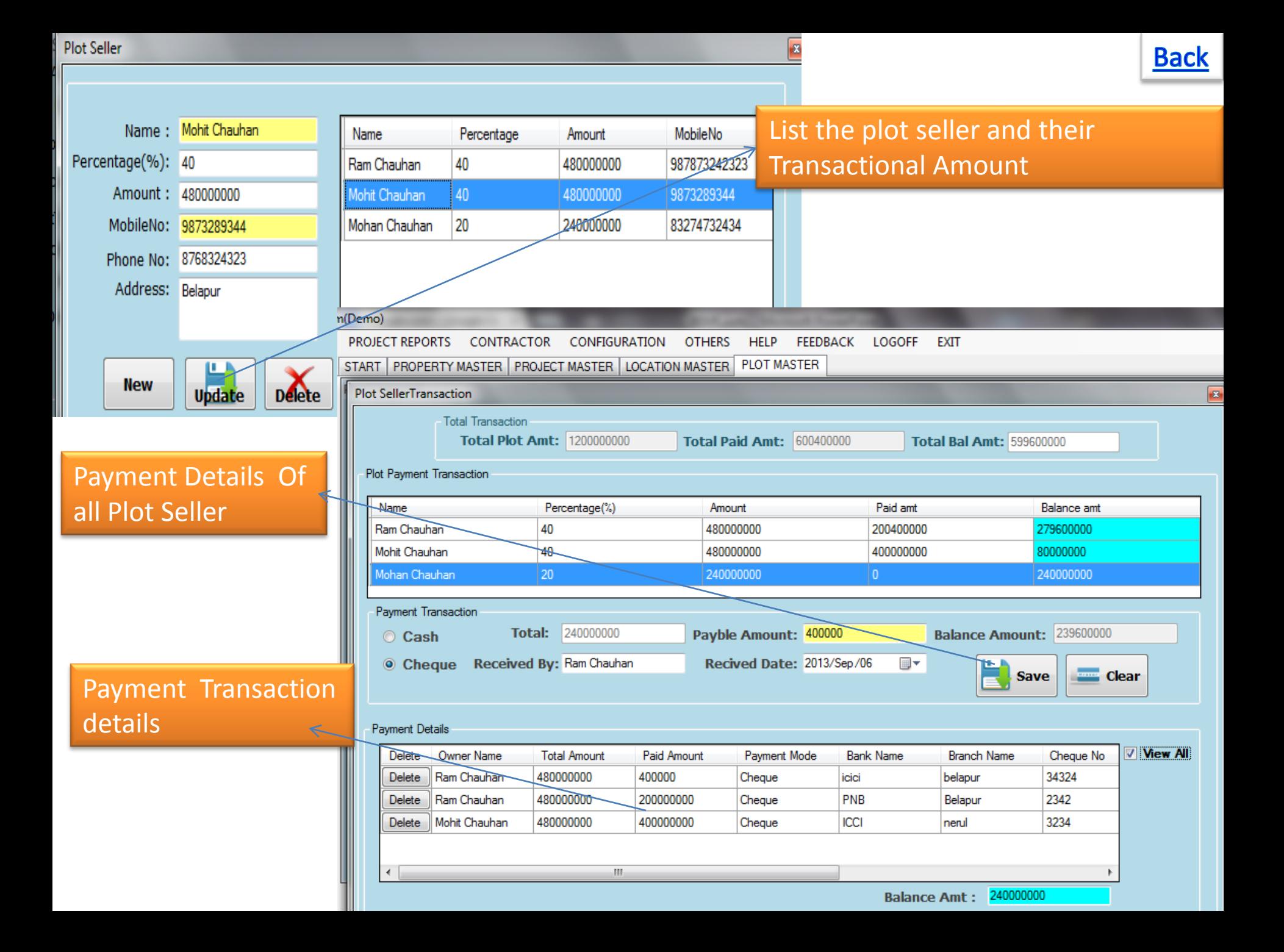

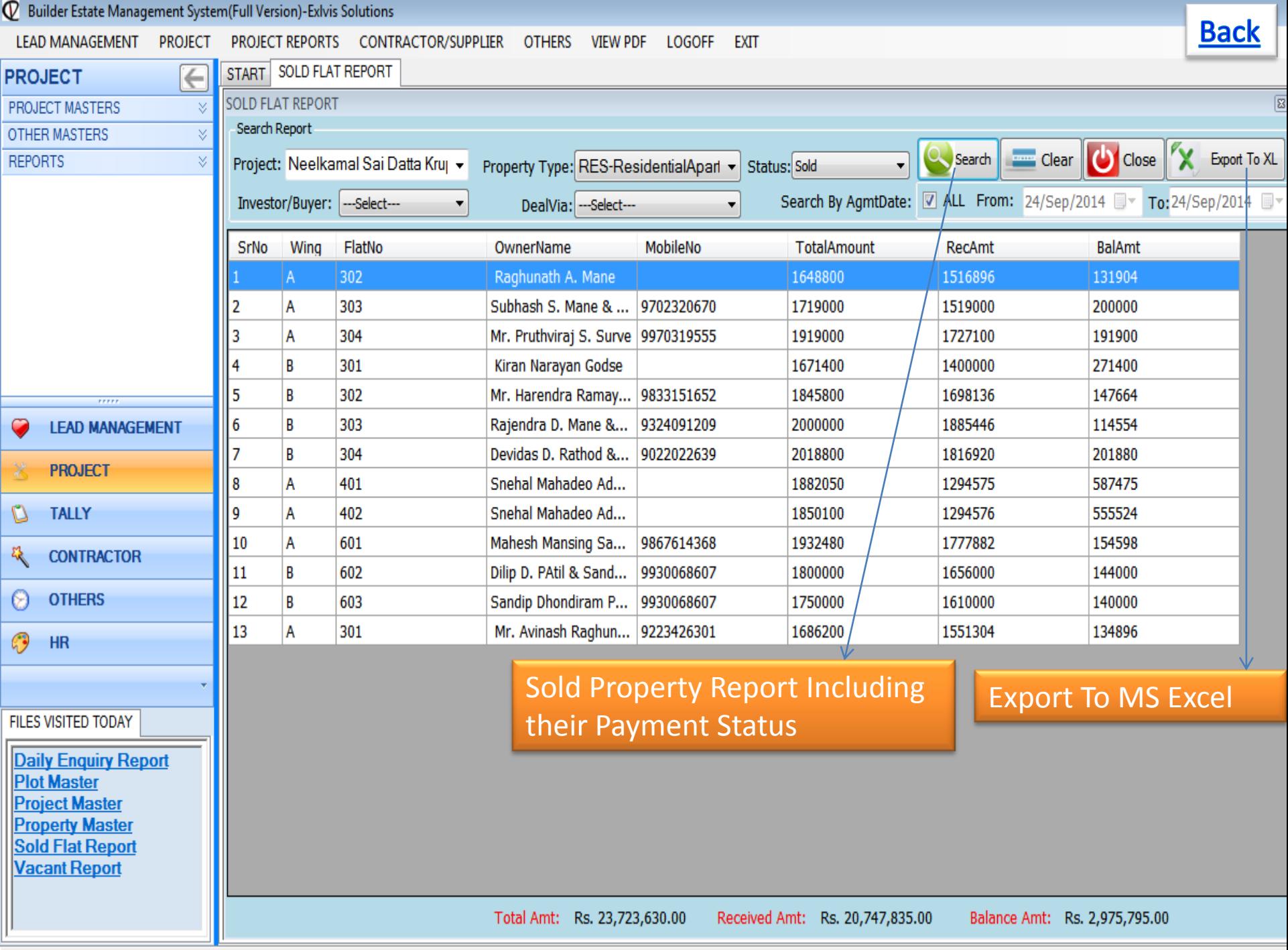

Status Einancial Voar2014, 2015, Times, 10:28 AM, usus exhip com, 022, 27578719, -01.0020765769, Logged In As Admin

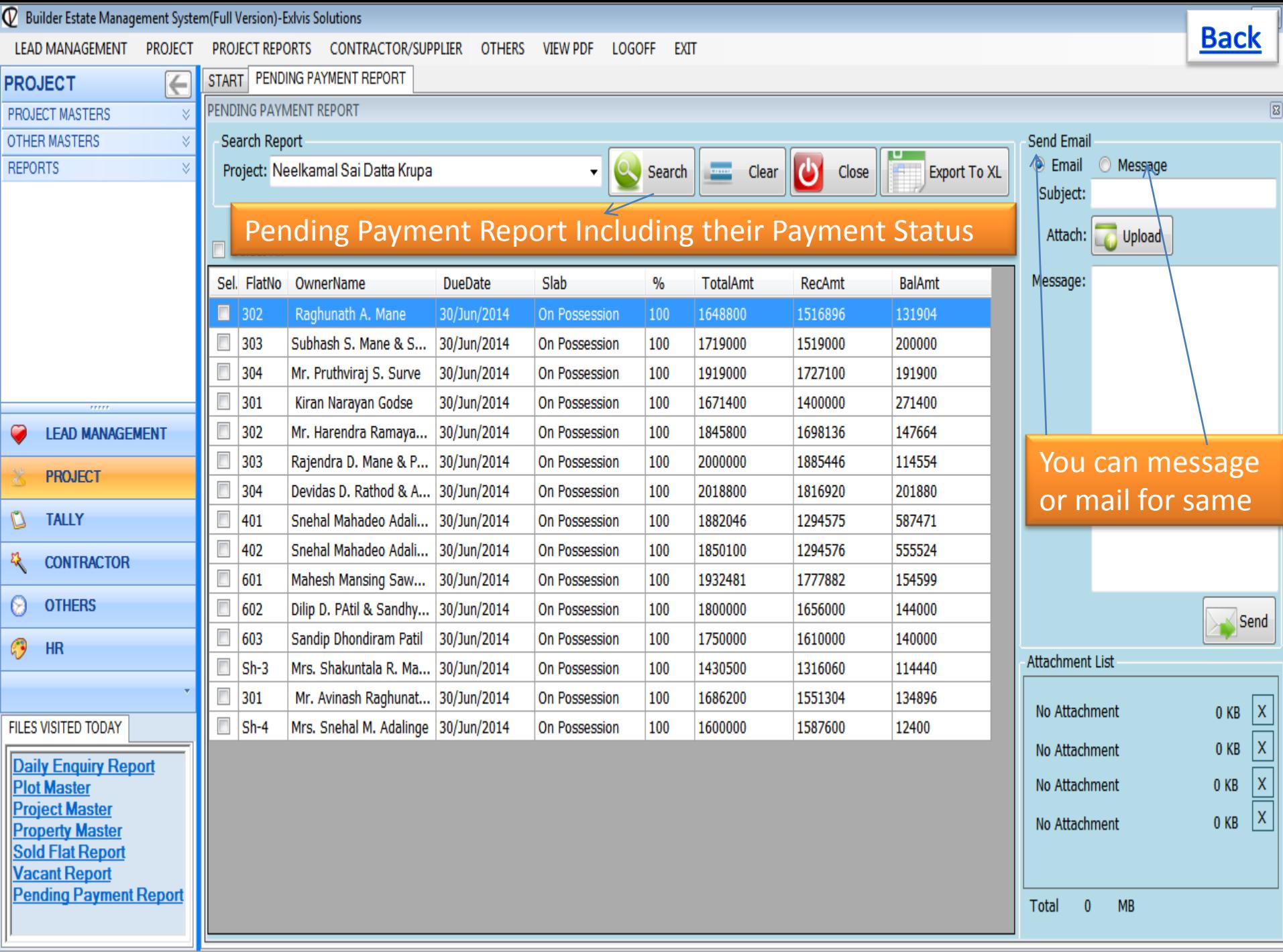

Status Einancial Vear 2014, 2015. Time: 10:28 AM versu exhip com 022-27578718, 401.0020765768. Logged In As Admin

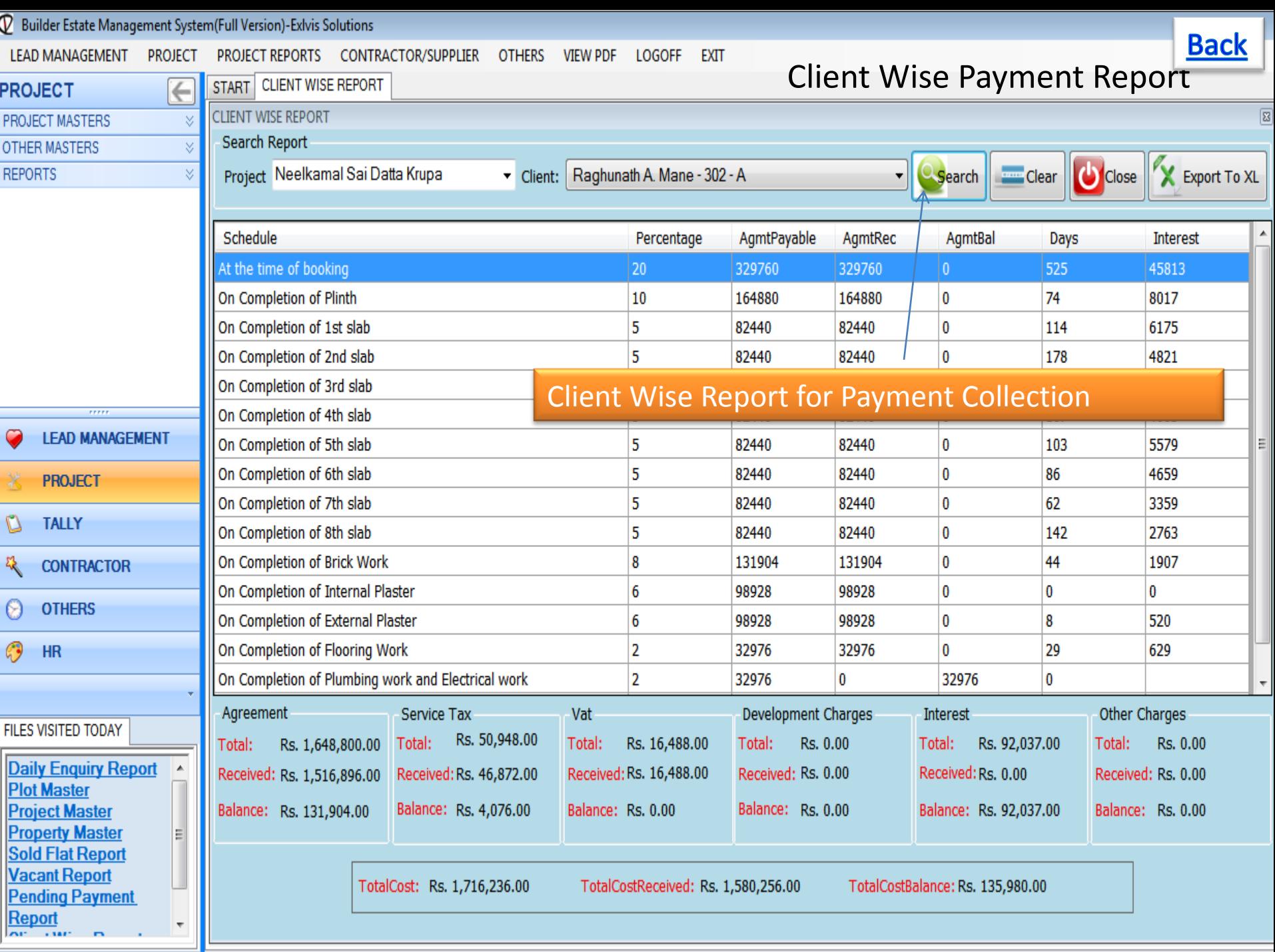

Status Einancial Vear 2014-2015. Time: 10:28 AM versu exhip com 022-27578718 +01.0020765768 Logged In AsiAdmin

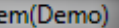

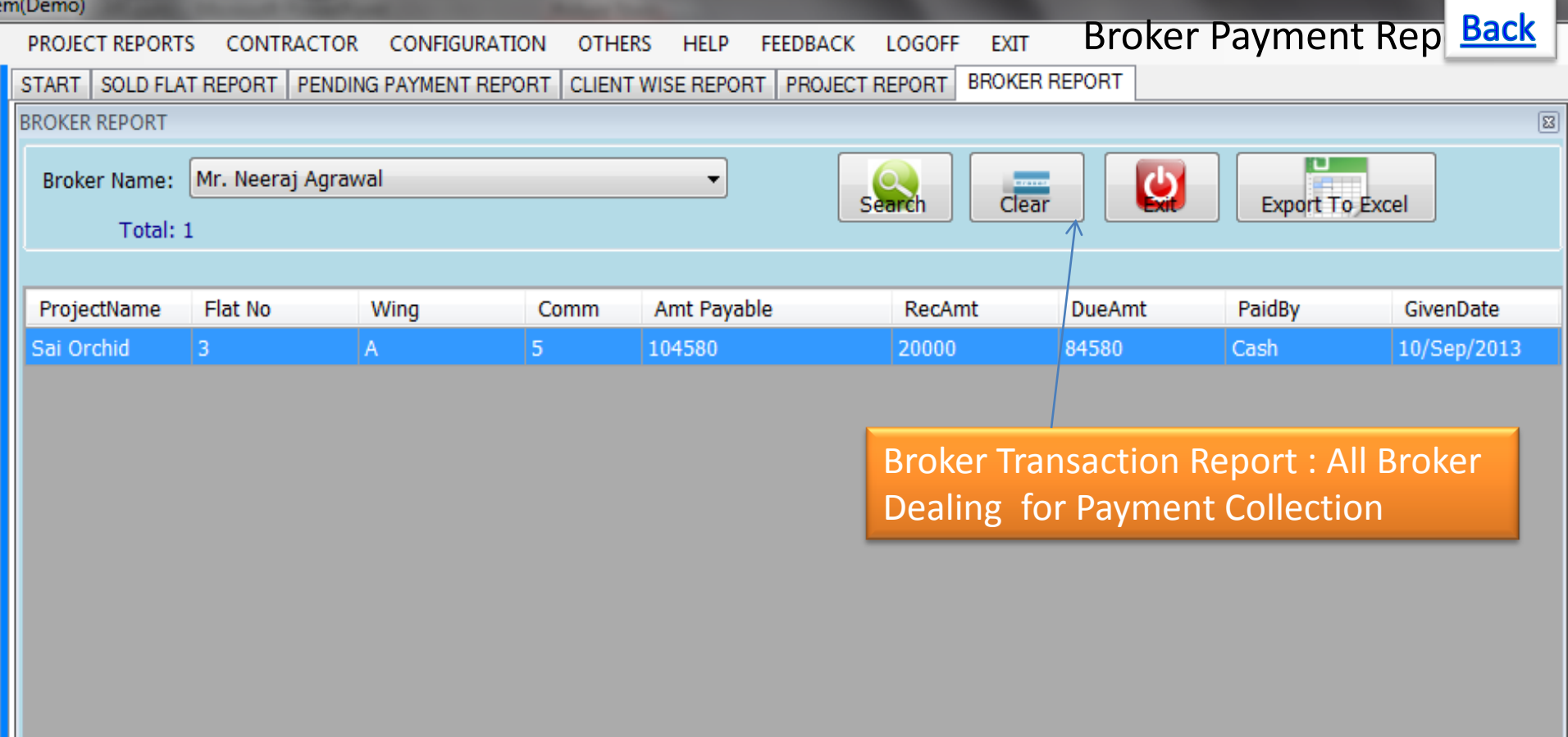

 $\mathbf{H}$ 

#### U Builder Estate Management System(Full Version)-Exivis Solutions

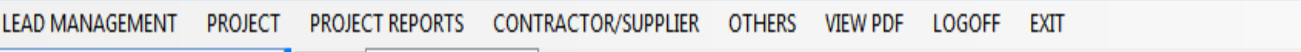

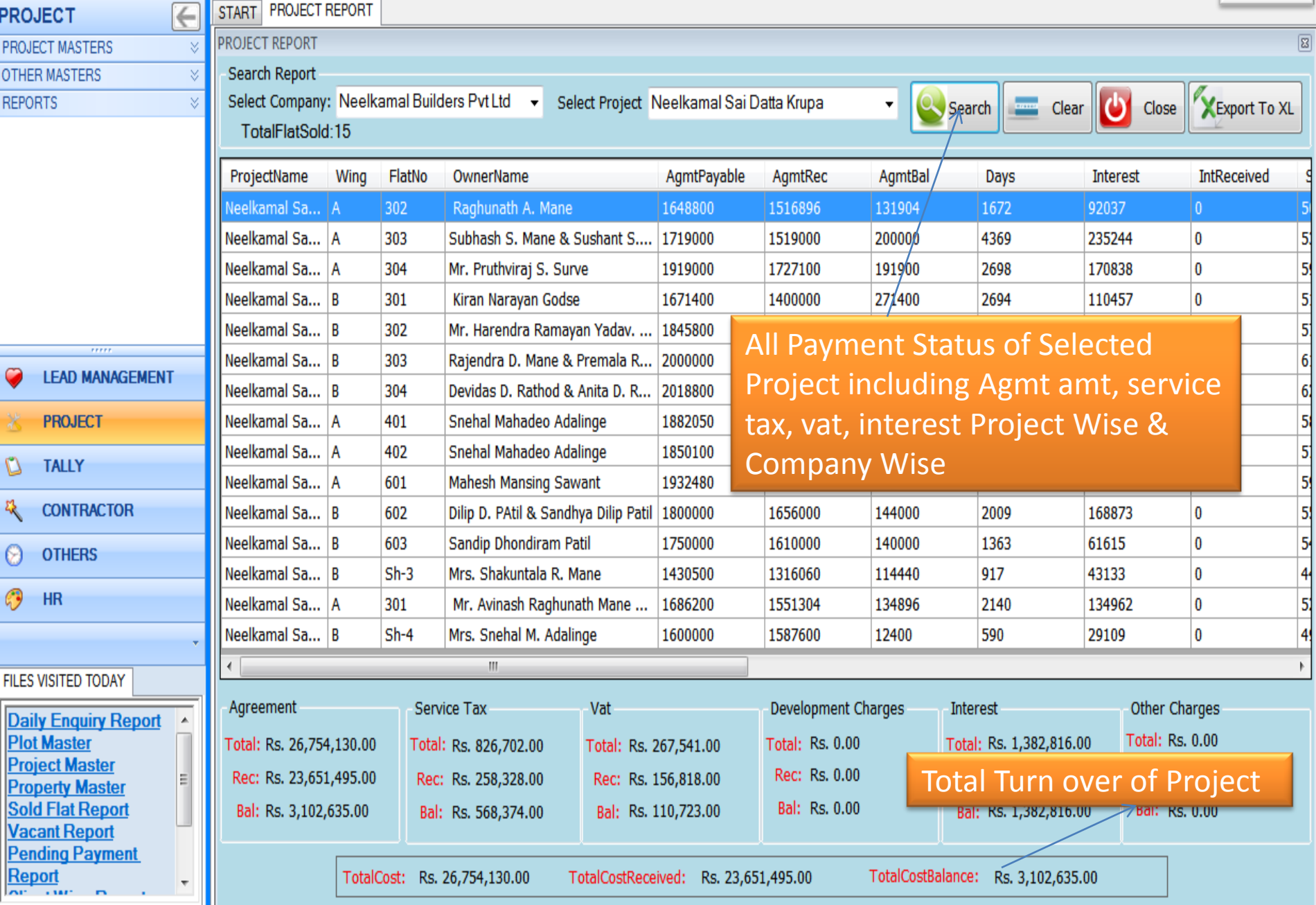

Status Financial Year:2014-2015 Time: 10:28 AM www.exlvis.com 022-27578718, +91 9920765768 Logged In As:Admin

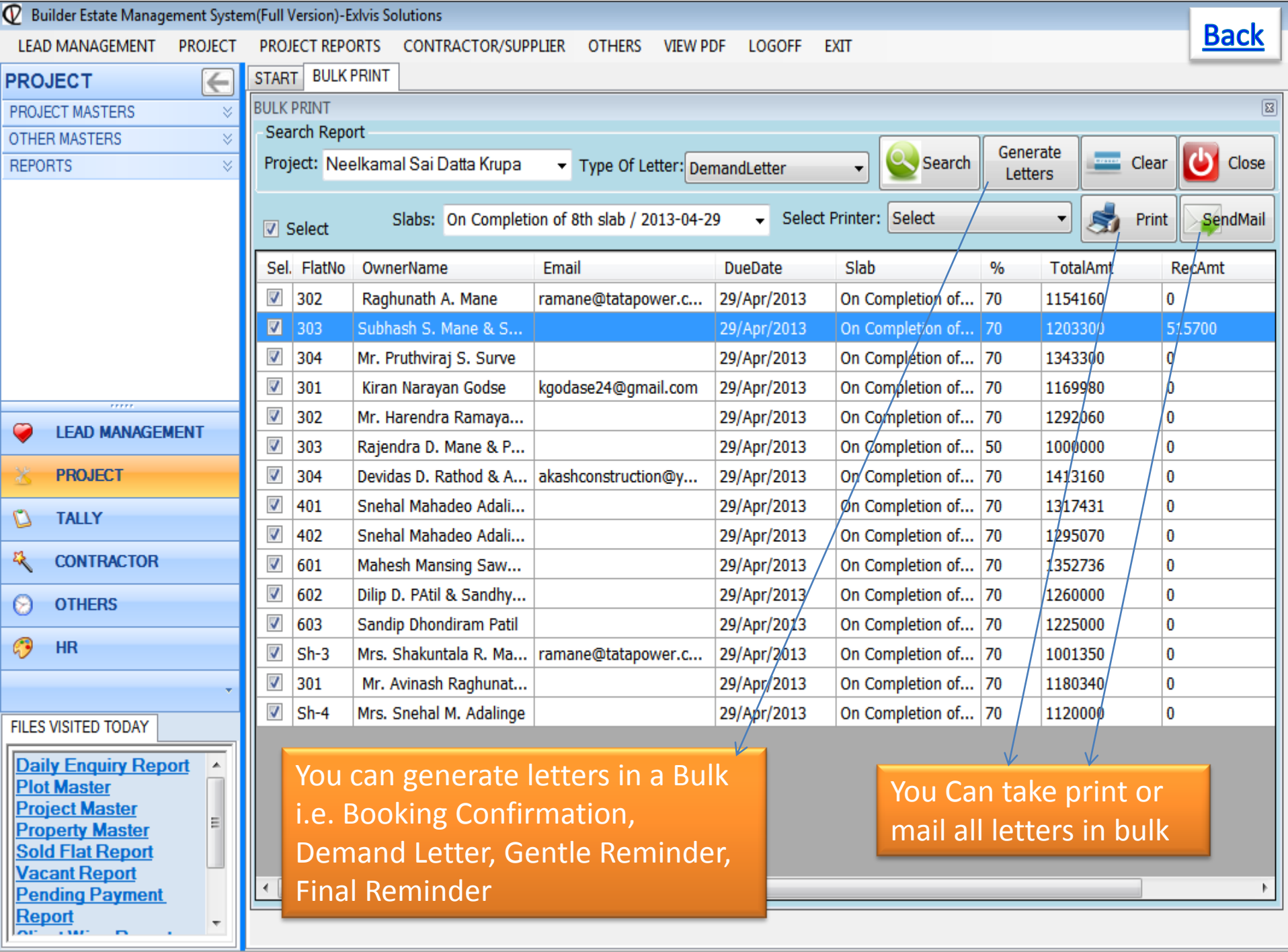

Status Financial Vear 2014-2015. Time: 10:28 AM versu exhip com 022-27578718 + 01.0020765768 Logged In AsiAdmin

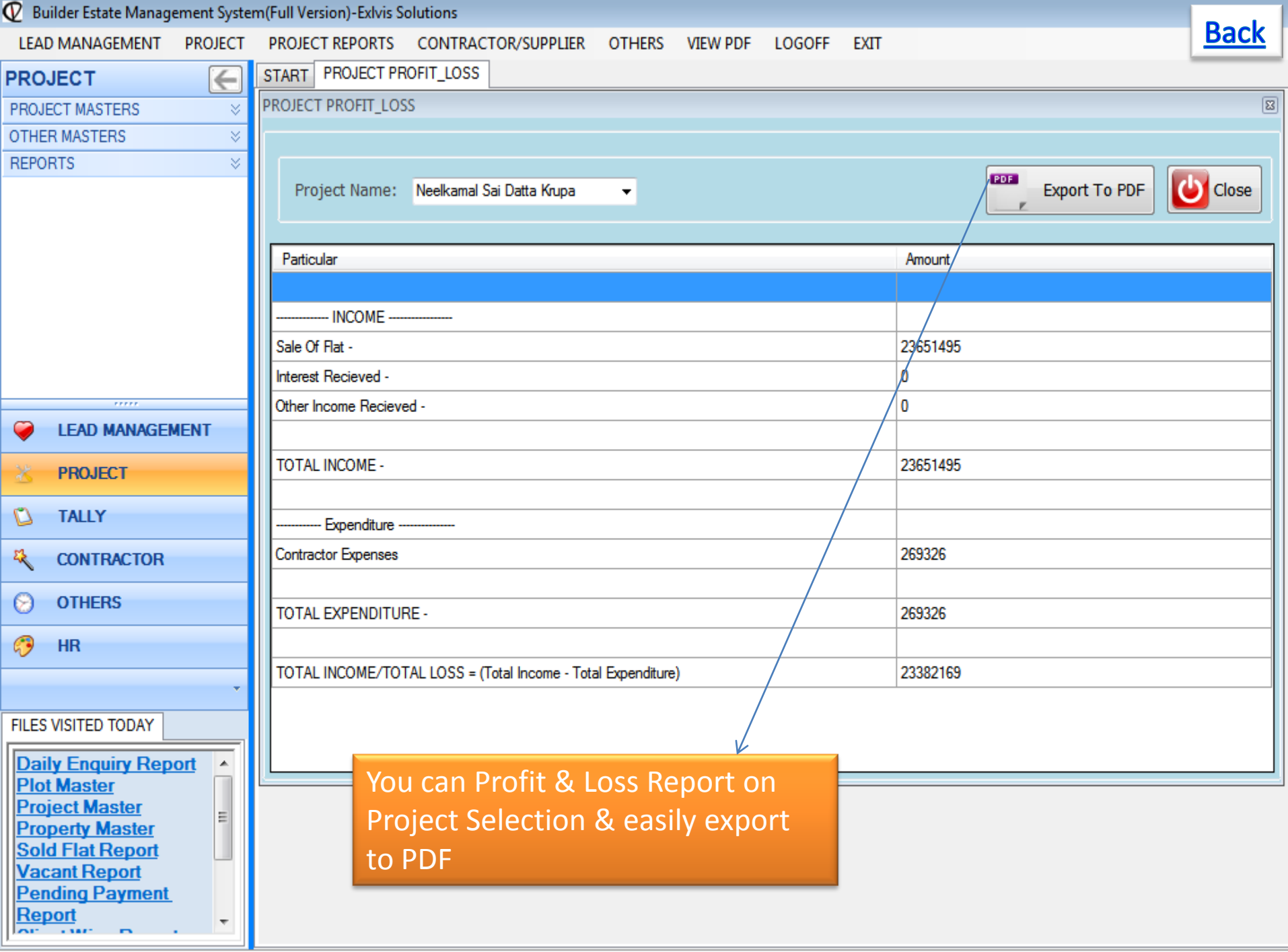

Status Einancial Vear 2014-2015. Time: 10:28 AM versu exhip com 022-27578719 + 01.0020765769 Legged In As Admin

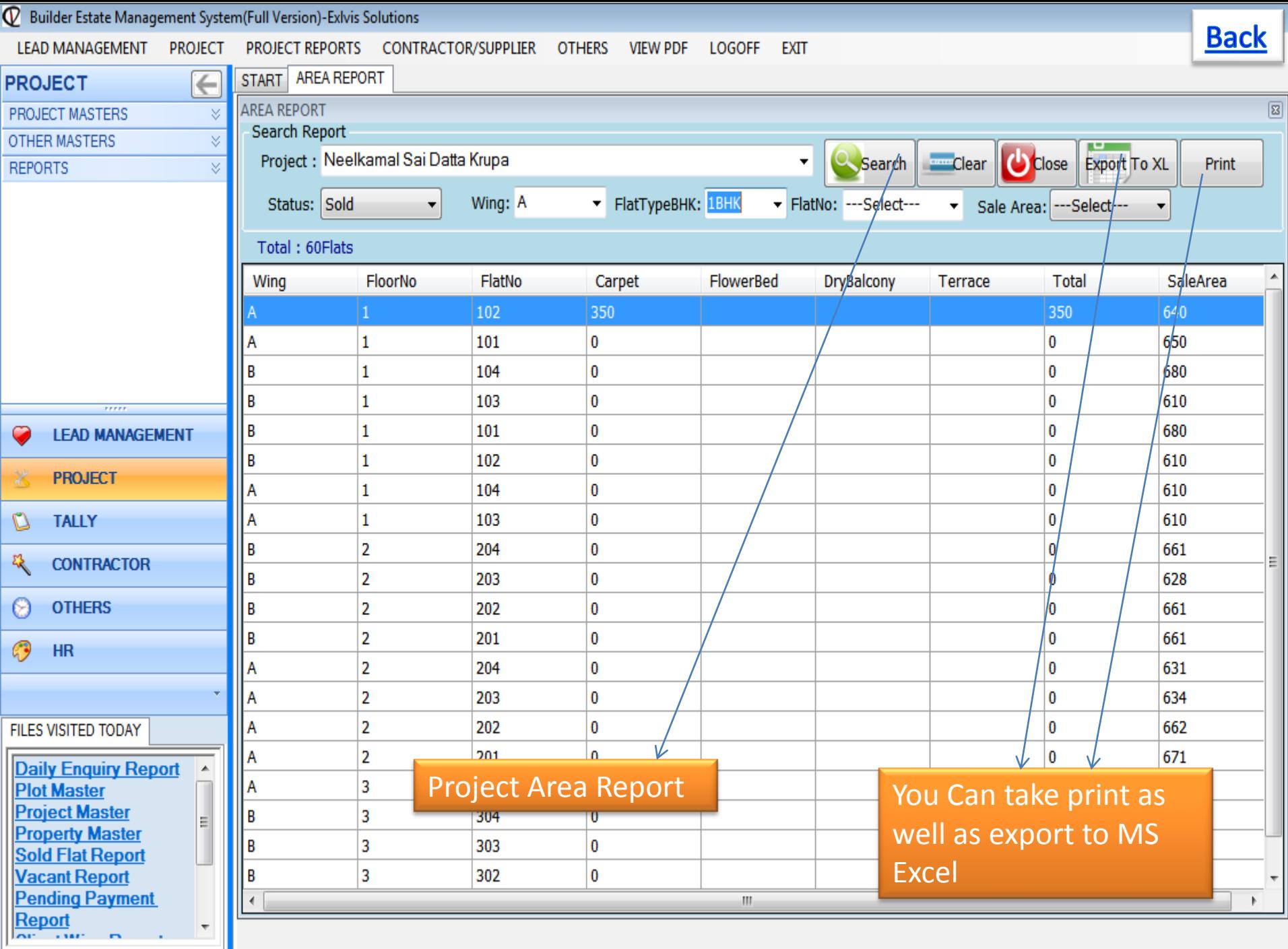

Status Einancial Vear 2014-2015. Time: 10:28 AM www.exhip.com 022-27578718 +01.0020765768 Logged In AstAdmin

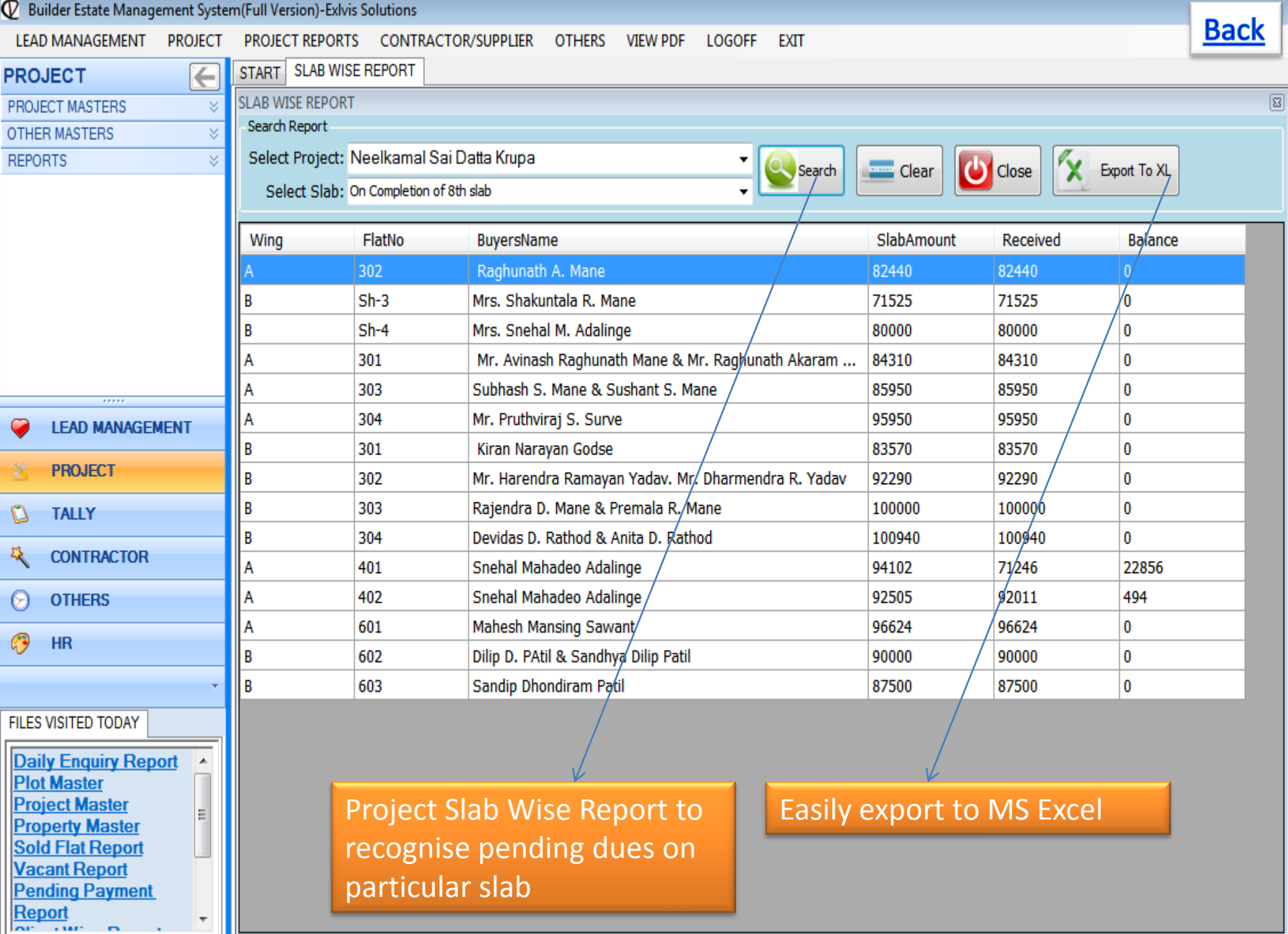

 $\frac{1}{2}$ <br>Status Einancial Vear 2014-2015. Time: 10:28 AM JAMAN exhibit com 022-27578718 +01.0020765768 Logged In As:Admin

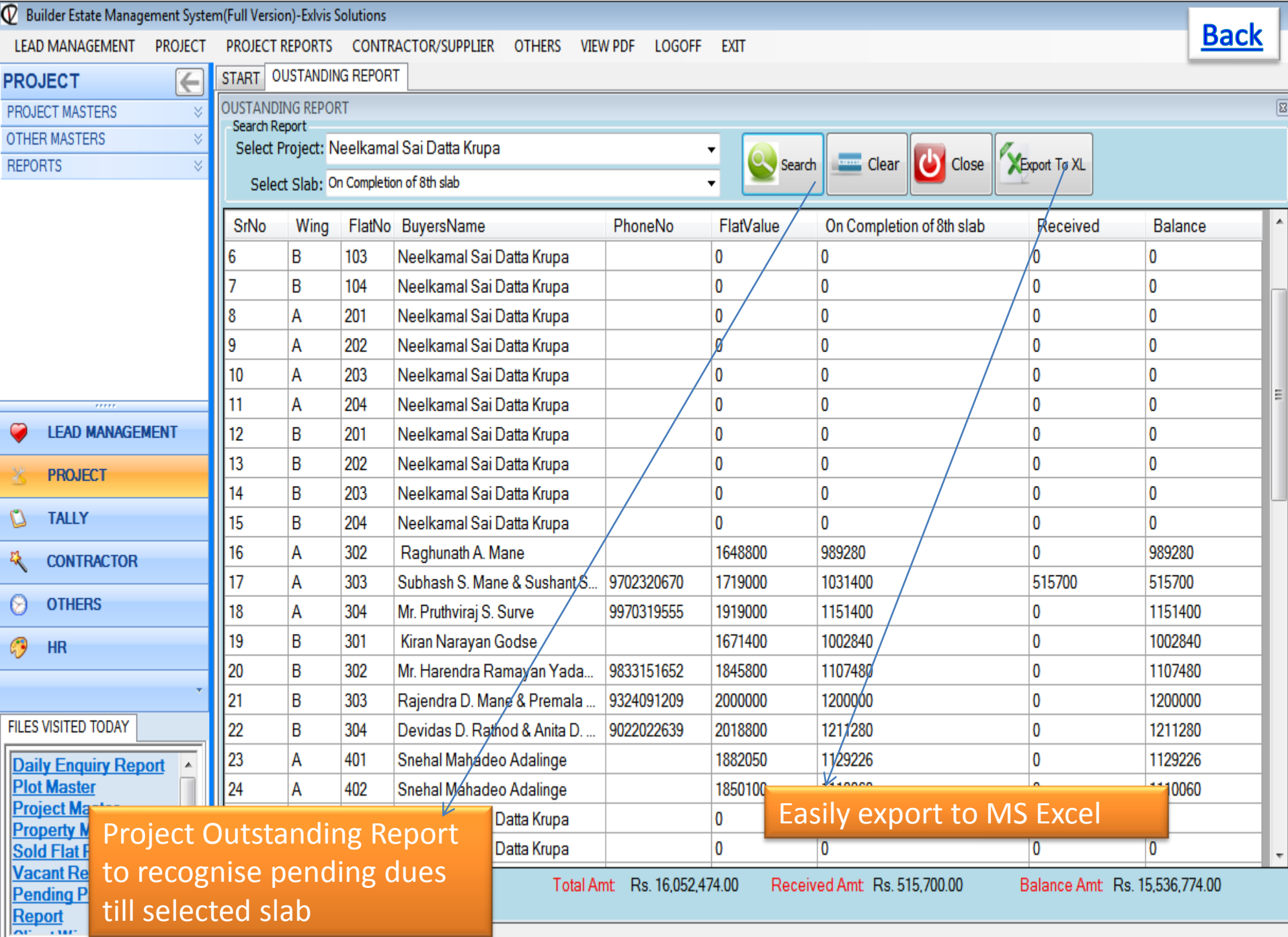

1.000 1.000 1.000 1.000 1.000 1.000 1.000 1.000 1.000 1.000 1.000 1.000 1.000 1.000 1.000 1.000 1.000 1.000 1.000 1.000 1.000 1.000 1.000 1.000 1.000 1.000 1.000 1.000 1.000 1.000 1.000 1.000 1.000 1.000 1.000 1.000 1.000

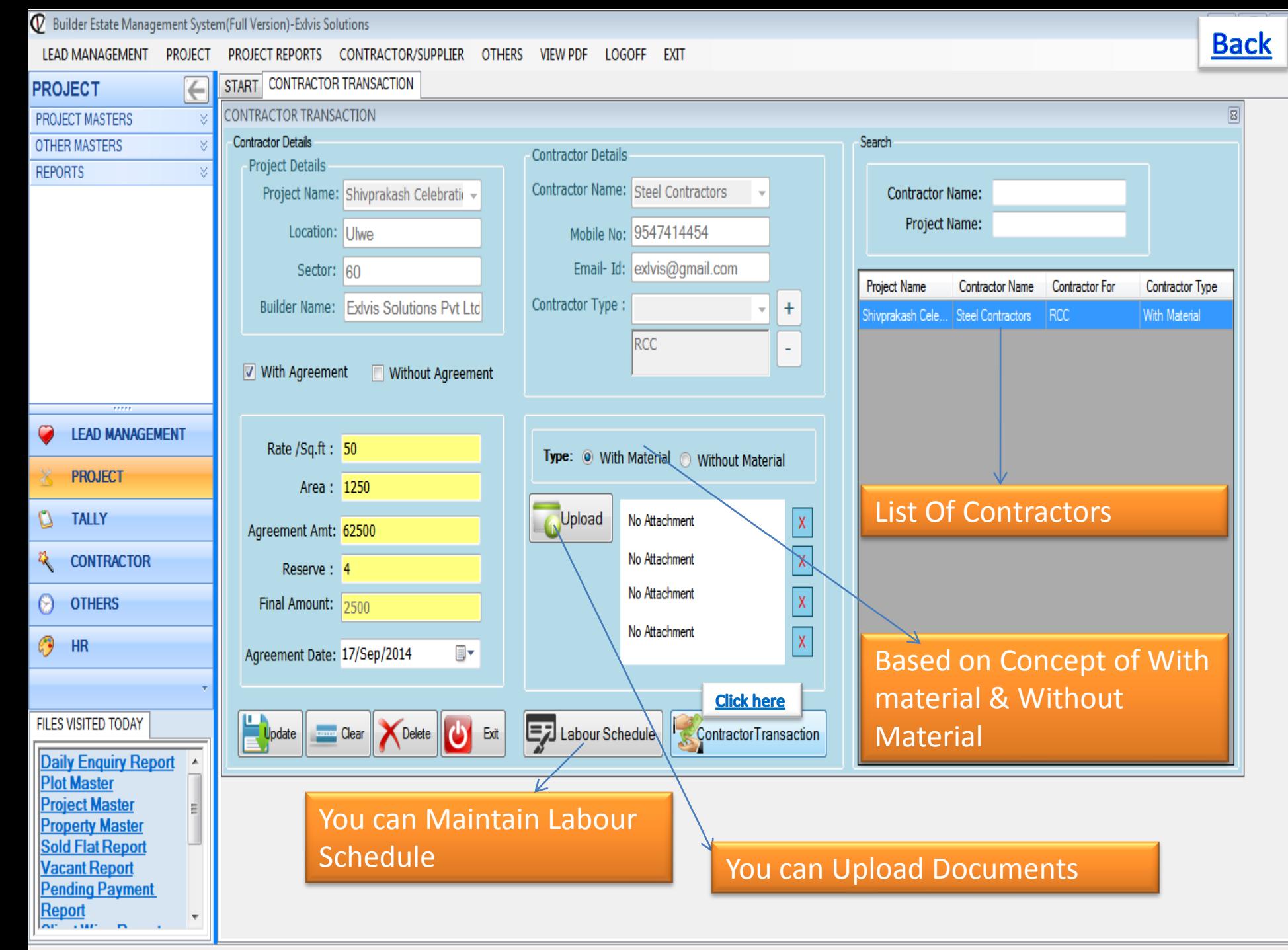

Status Einancial Vear 2014-2015. Time: 10:28 AM versu exhip com 022-27578718 +01.0020765768 Logged In AcAdmin

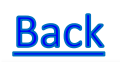

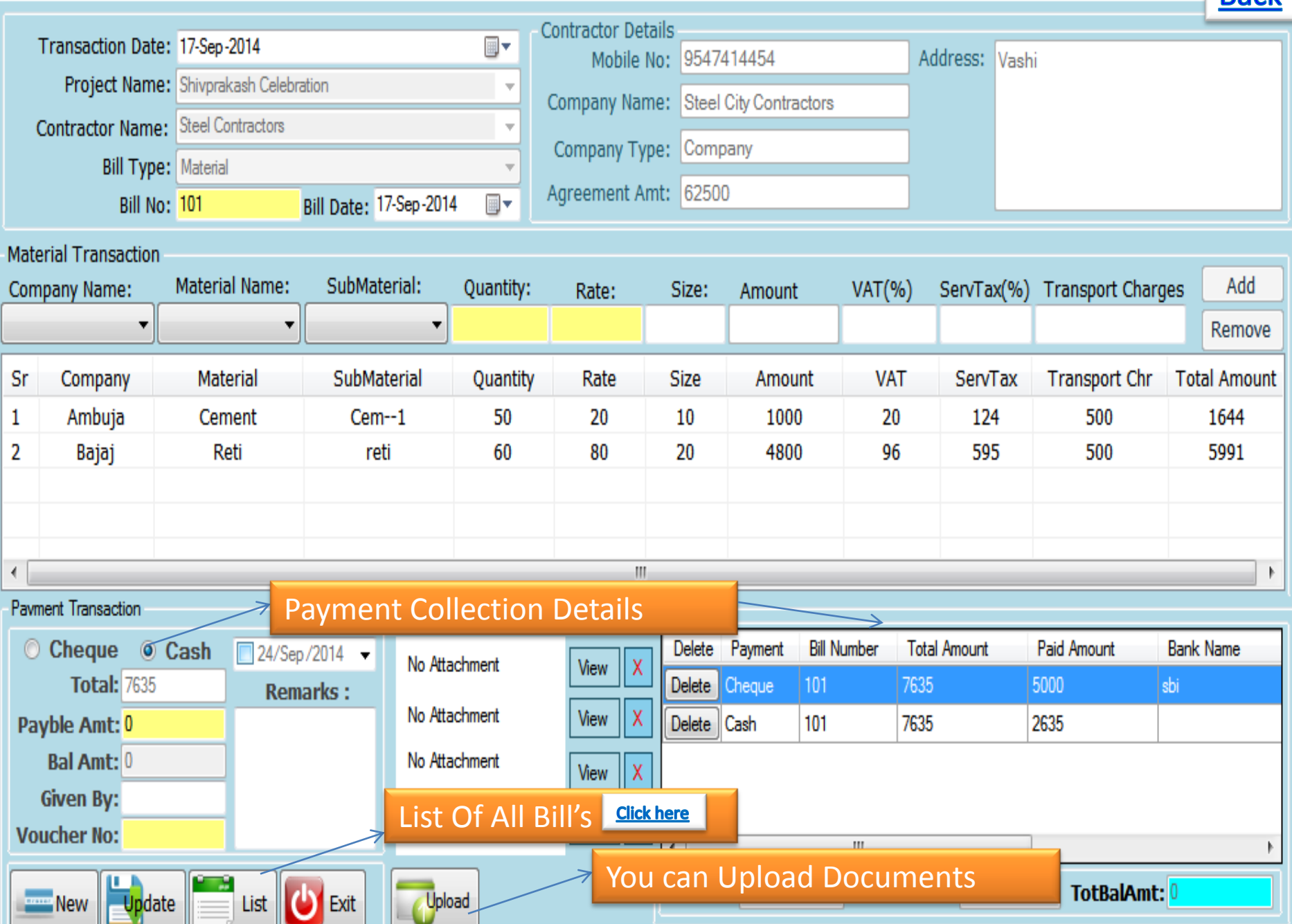

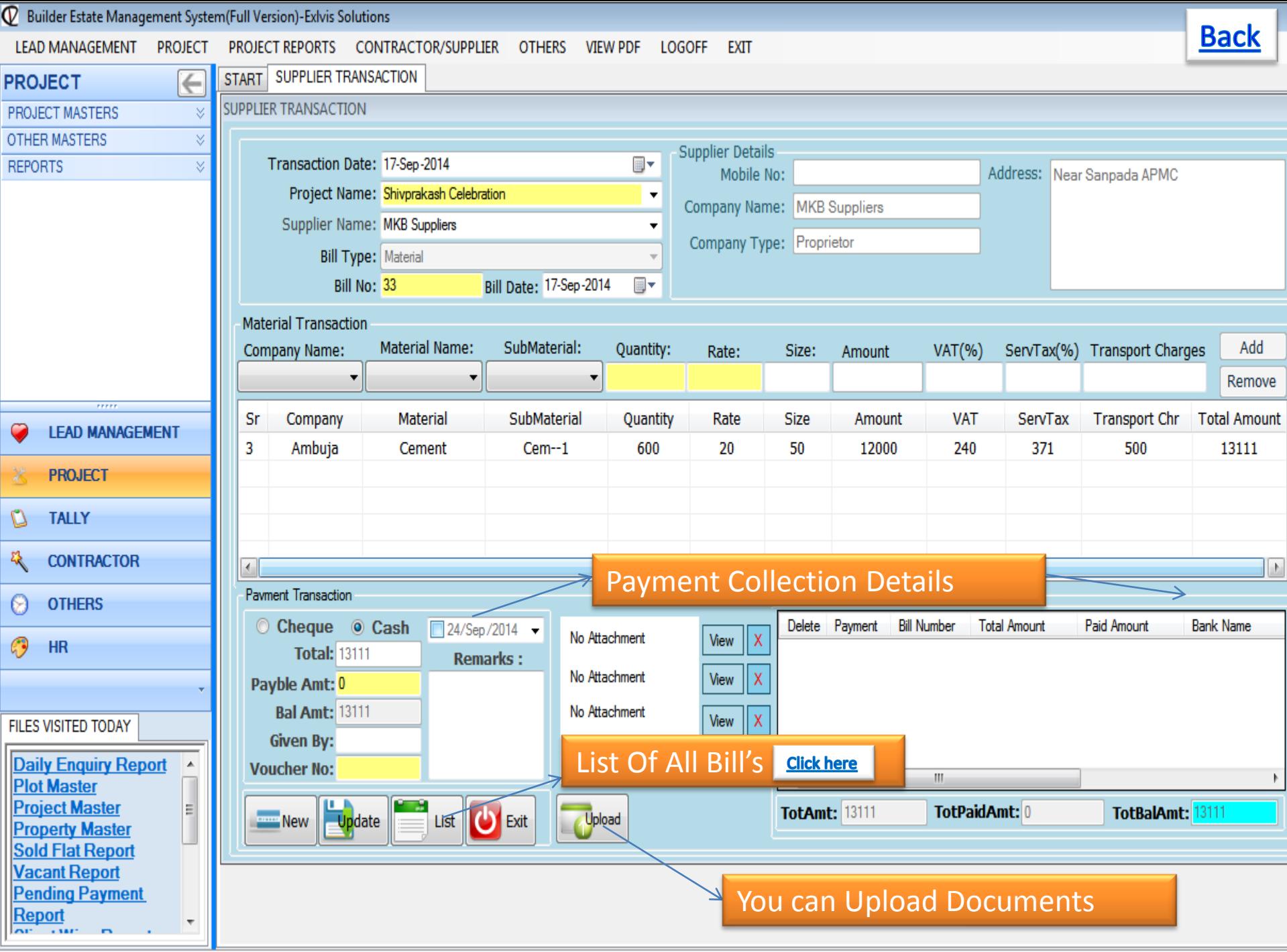

Status Einangial Vear 2014-2015. Time: 10:28 AM www.exhip.com 022-27579718 +01.0020765768 Logged In AsiAdmin

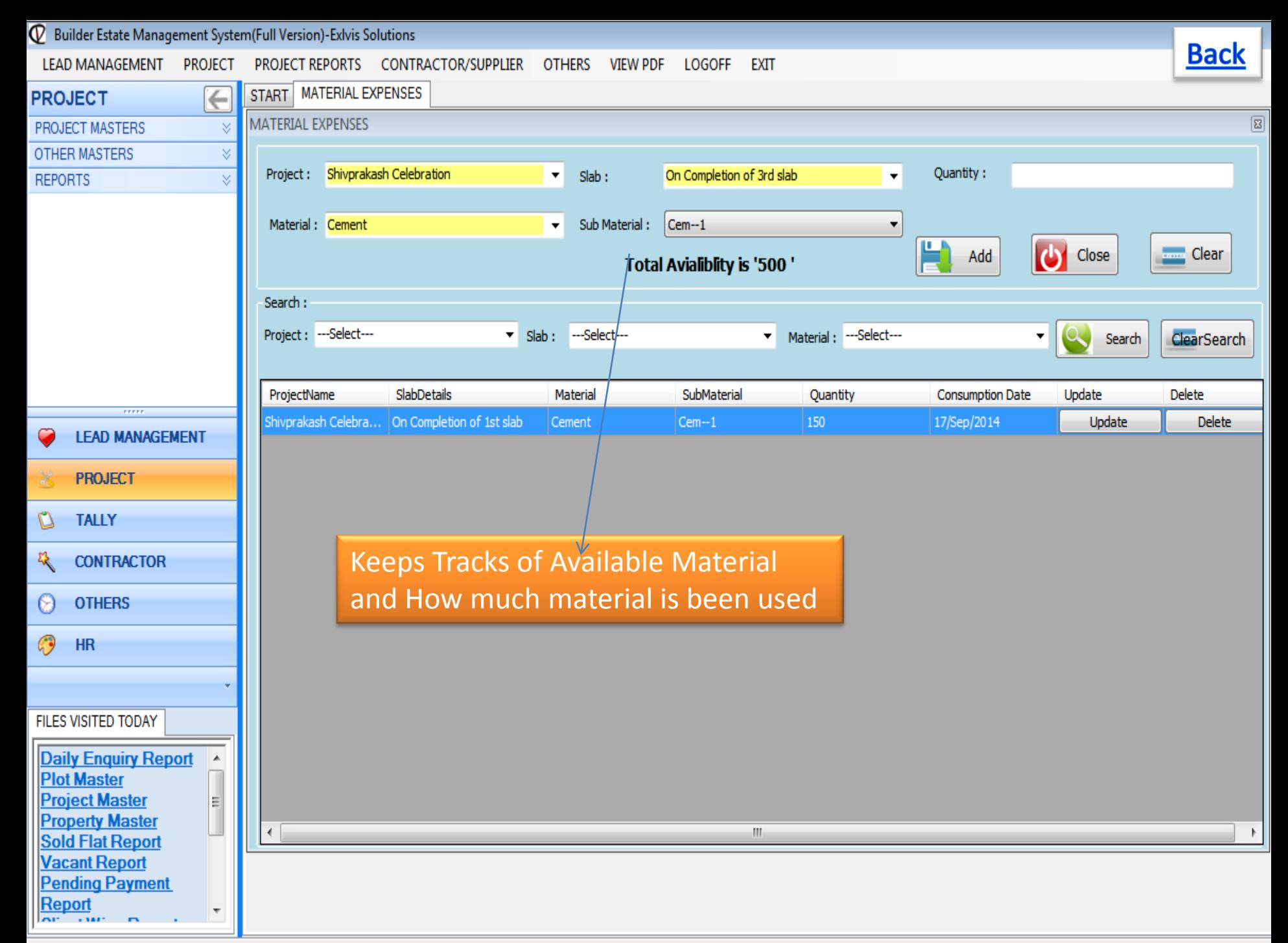

Status, Financial Vear 2014-2015, Time: 10:28 AM, versu exhip com 022-27579718, 401 0020765768, Logged In AsiAdmin

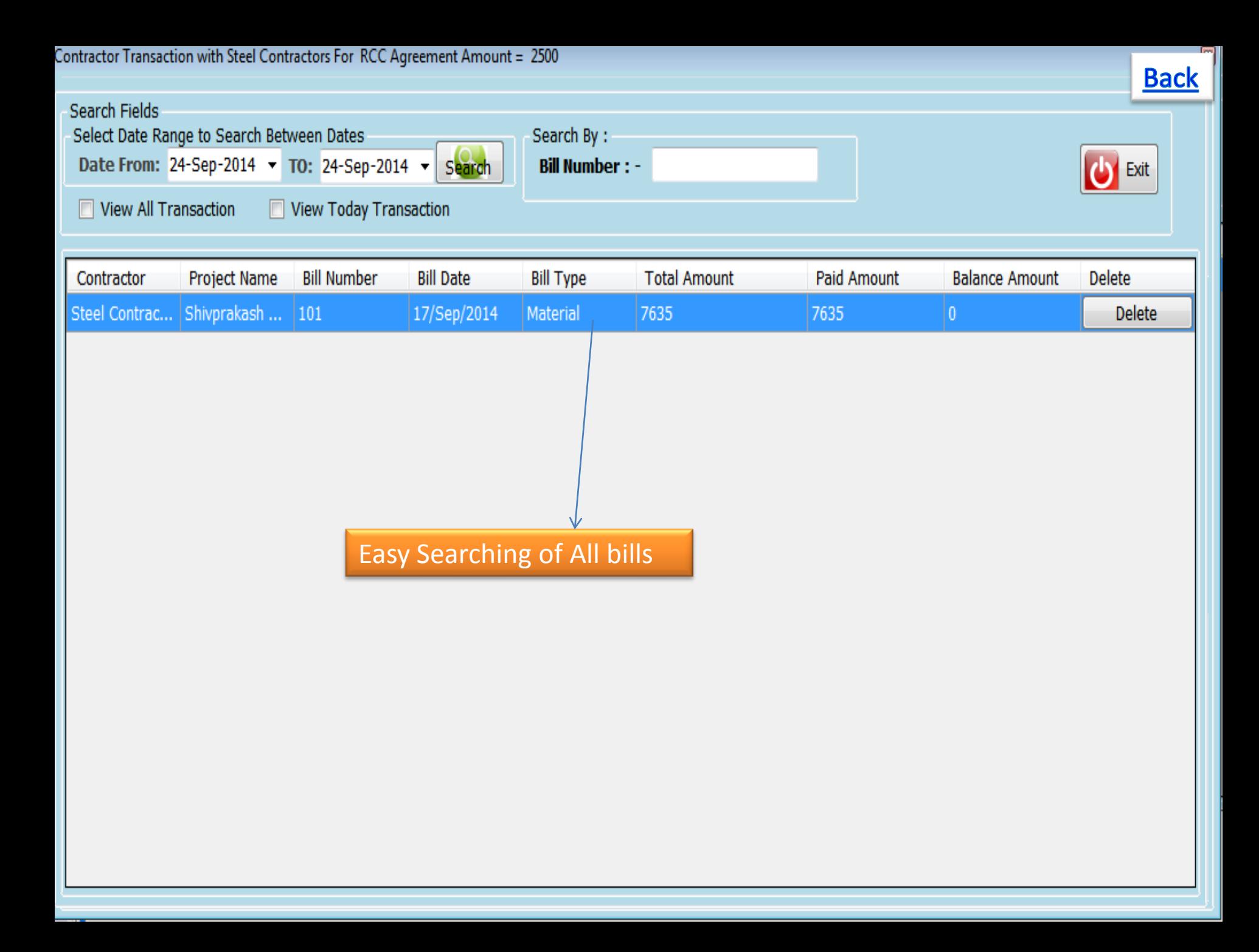

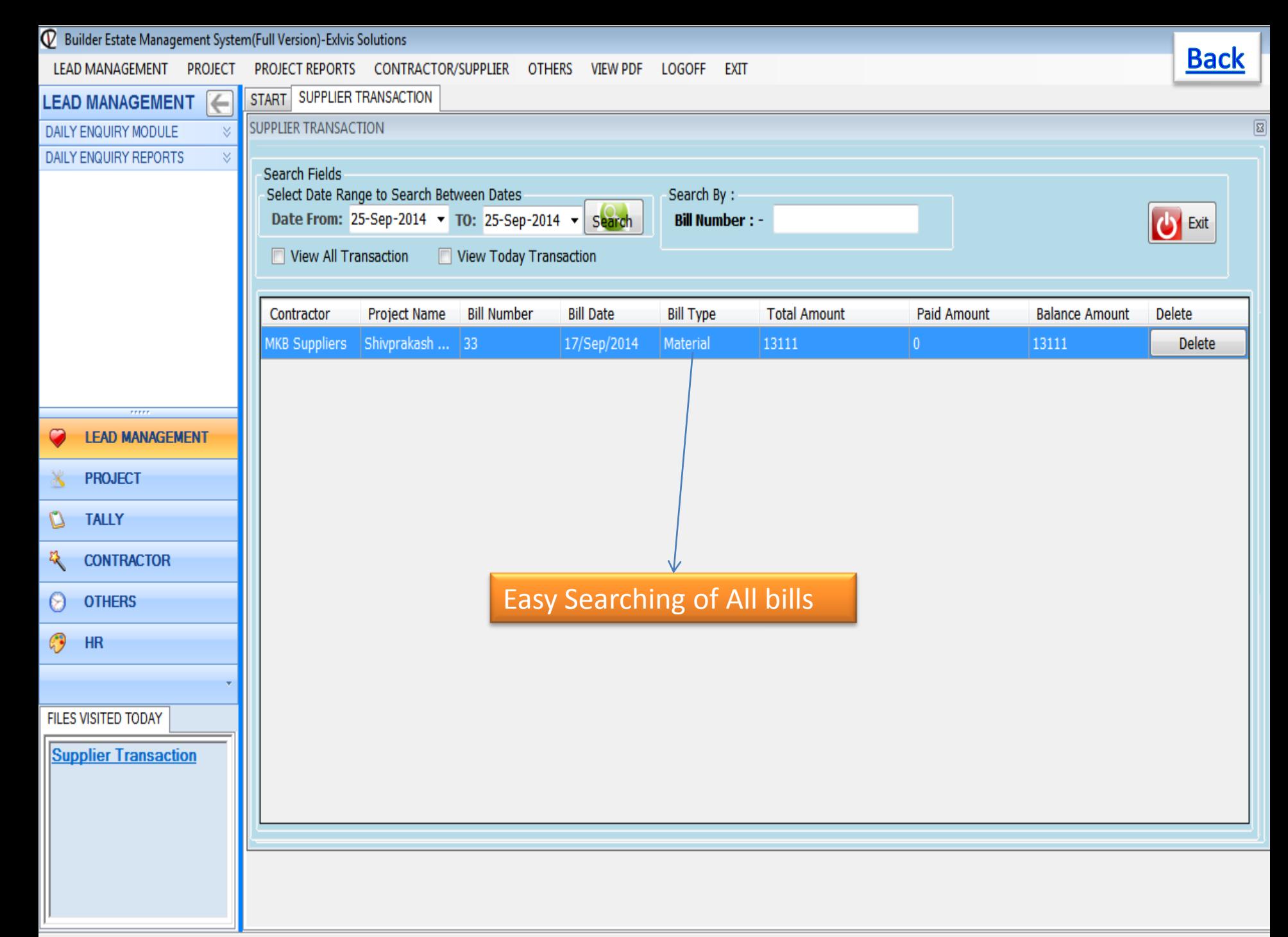

Status, Financial Vear 2014-2015. Time: 11:02 AM vessy exhip com. 022-27578718 +01.0020765768. Logged In ArcAdmin.

### User Rights Module – Admin can create User with rights

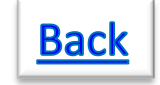

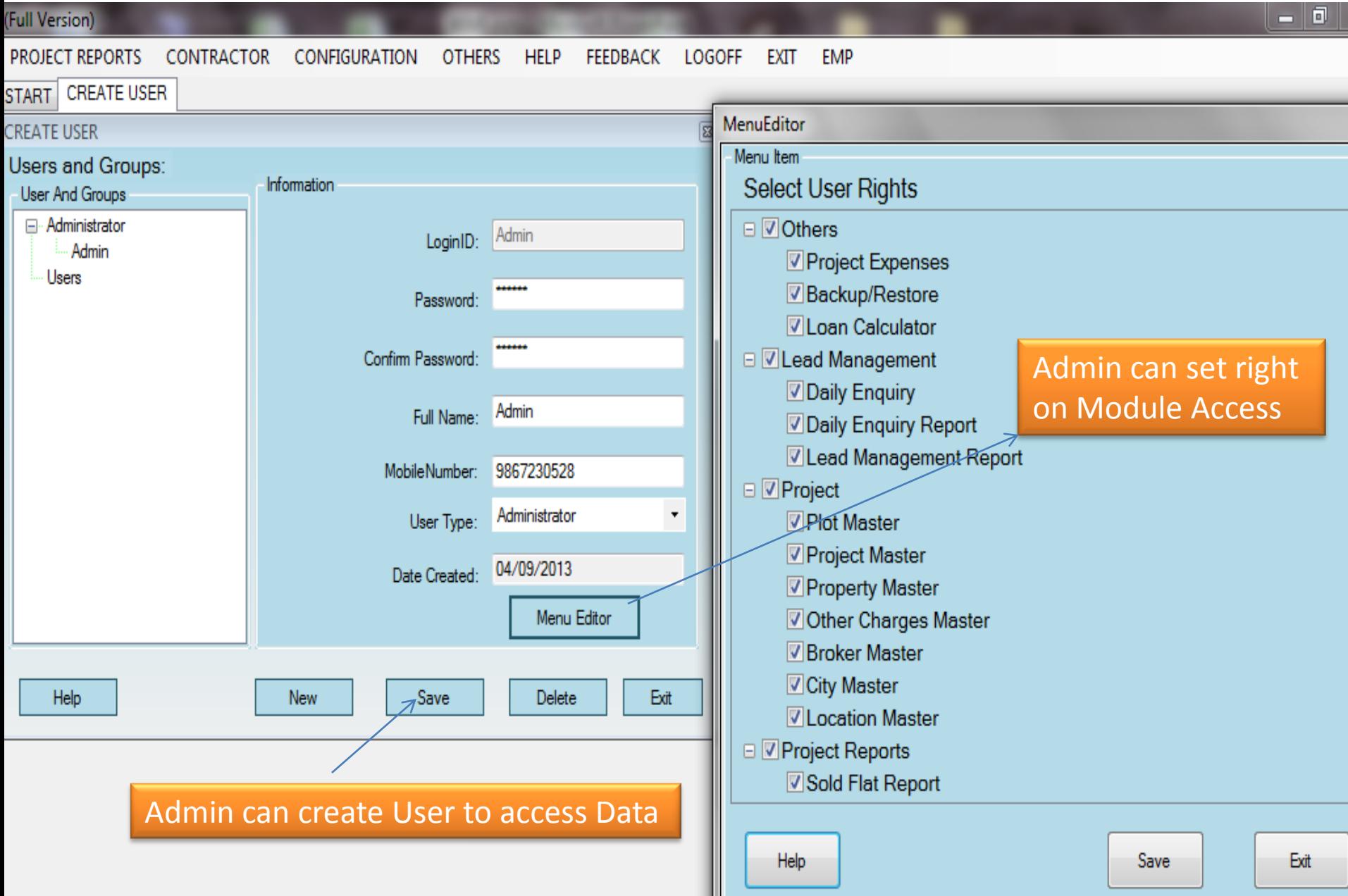

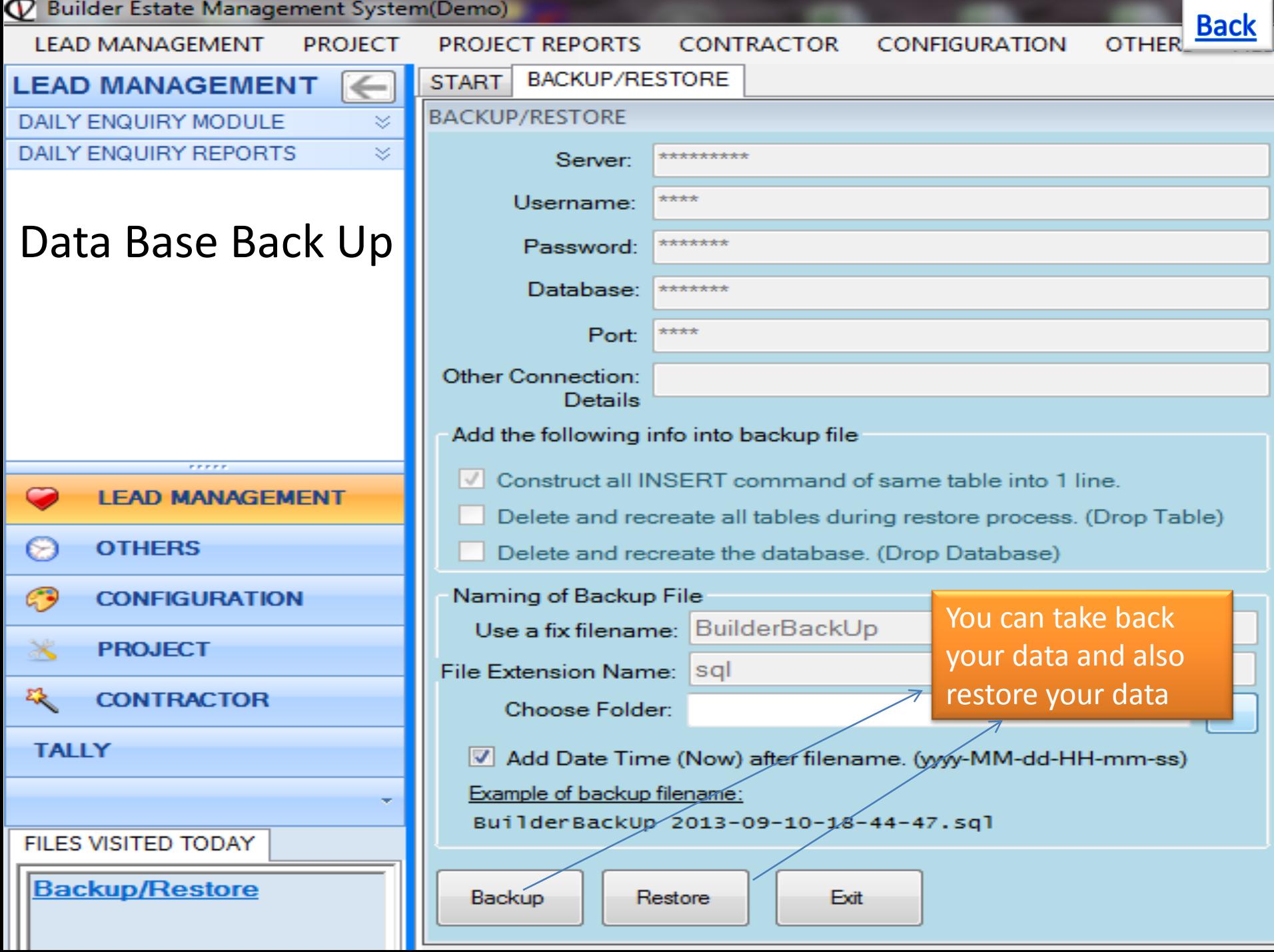

# Thank You

Contact Us: Mr. Sujit Sinha Exlvis Solutions Pvt Ltd Email : sujeet@exlvis.com C-212, 2nd floor, Tower - 8, Belapur Station Complex, Navi Mumbai-400614 +91 9930 964 999, 022-2757 8718

**Exivis Solutions Private Limited** 

C-204 2nd Floor Tower No.-8 Belapur Station Complex, Navi Mumbai-400614 Phone No.022-27578718, Website-WWW.exlvis.com, E-mail: info@exlvis.com